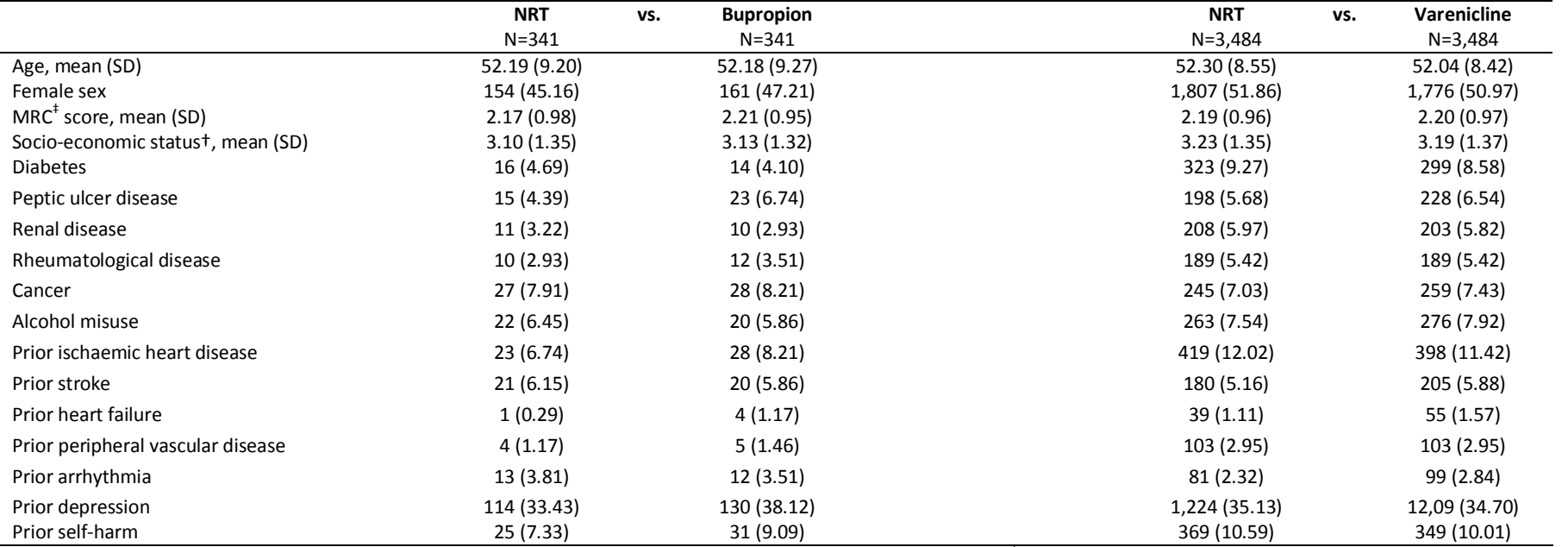

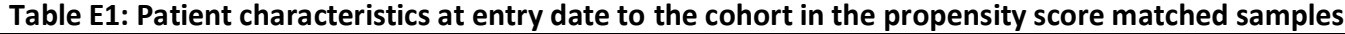

Data are presented as N (percentage within drug group) unless stated otherwise. NRT = nicotine replacement therapy. <sup>‡</sup>Medical Research Council dyspnoea score: 1 (lowest) to 5 (highest level of dyspnoea). †Townsend Index: 1 (lowest) to 5 (highest level of deprivation).

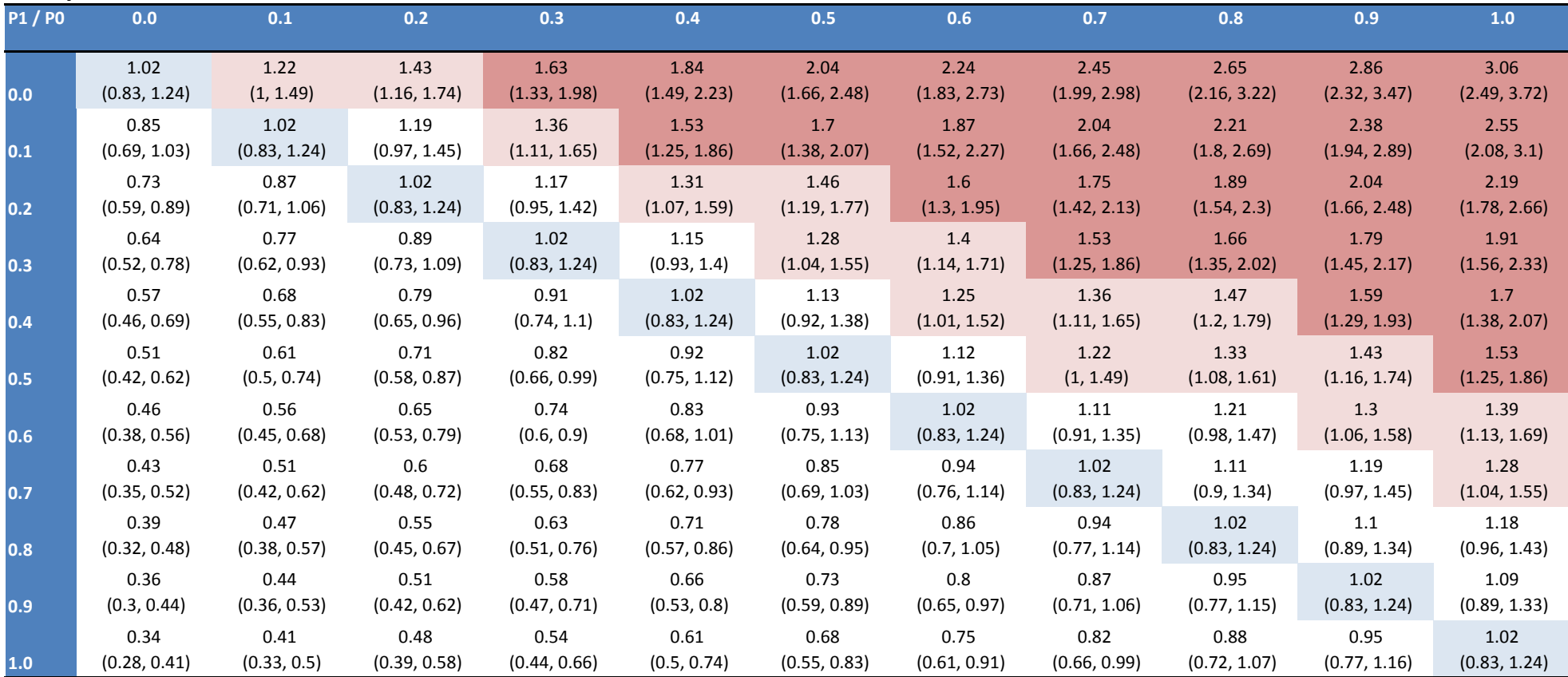

**Table E2: Hazard ratio (95%CI) for ischaemic heart disease during 6 months follow-up in users of varenicline vs. NRT, adjusted for an unmeasured binary confounder with a hazard ratio of 3**

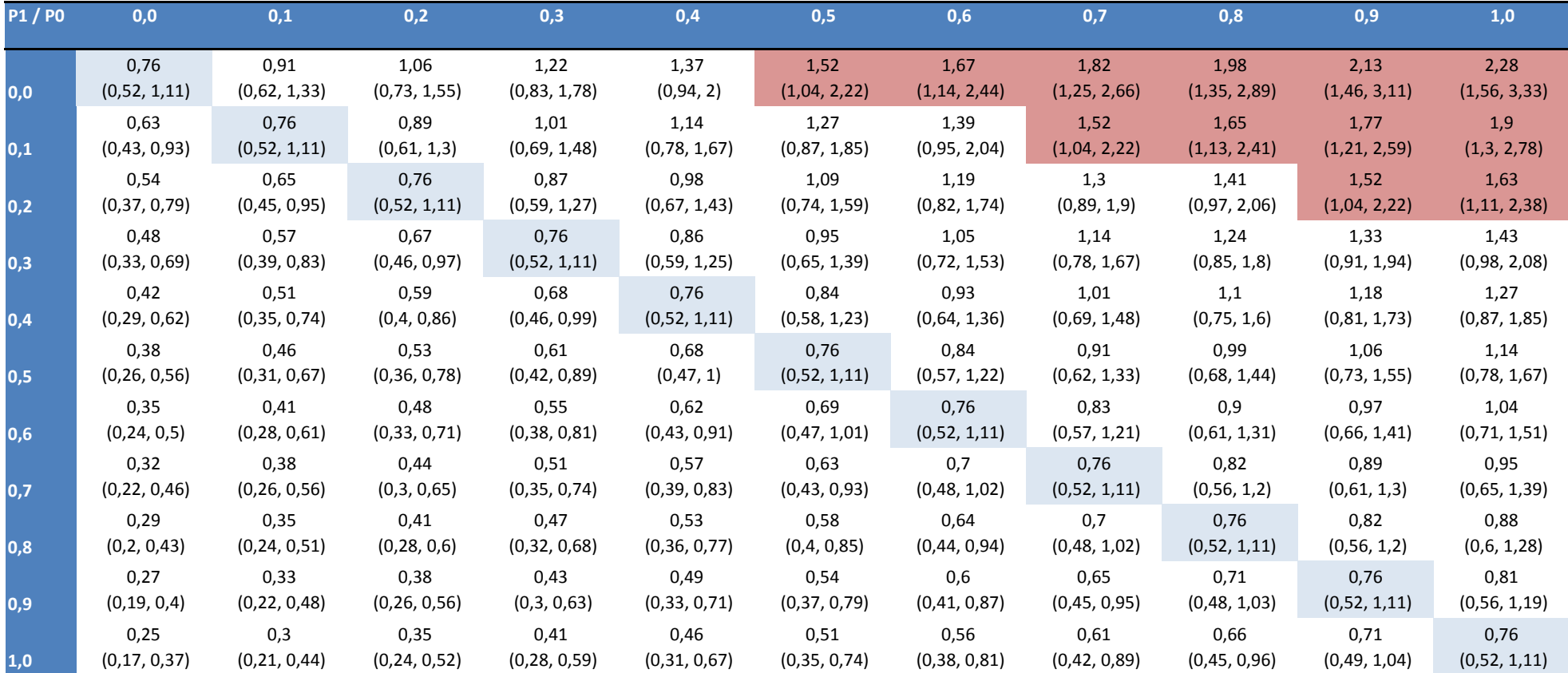

**Table E3: Hazard ratio (95%CI) for stroke during 6 months follow-up in users of varenicline vs. NRT, adjusted for an unmeasured binary confounder with a hazard ratio of 3**

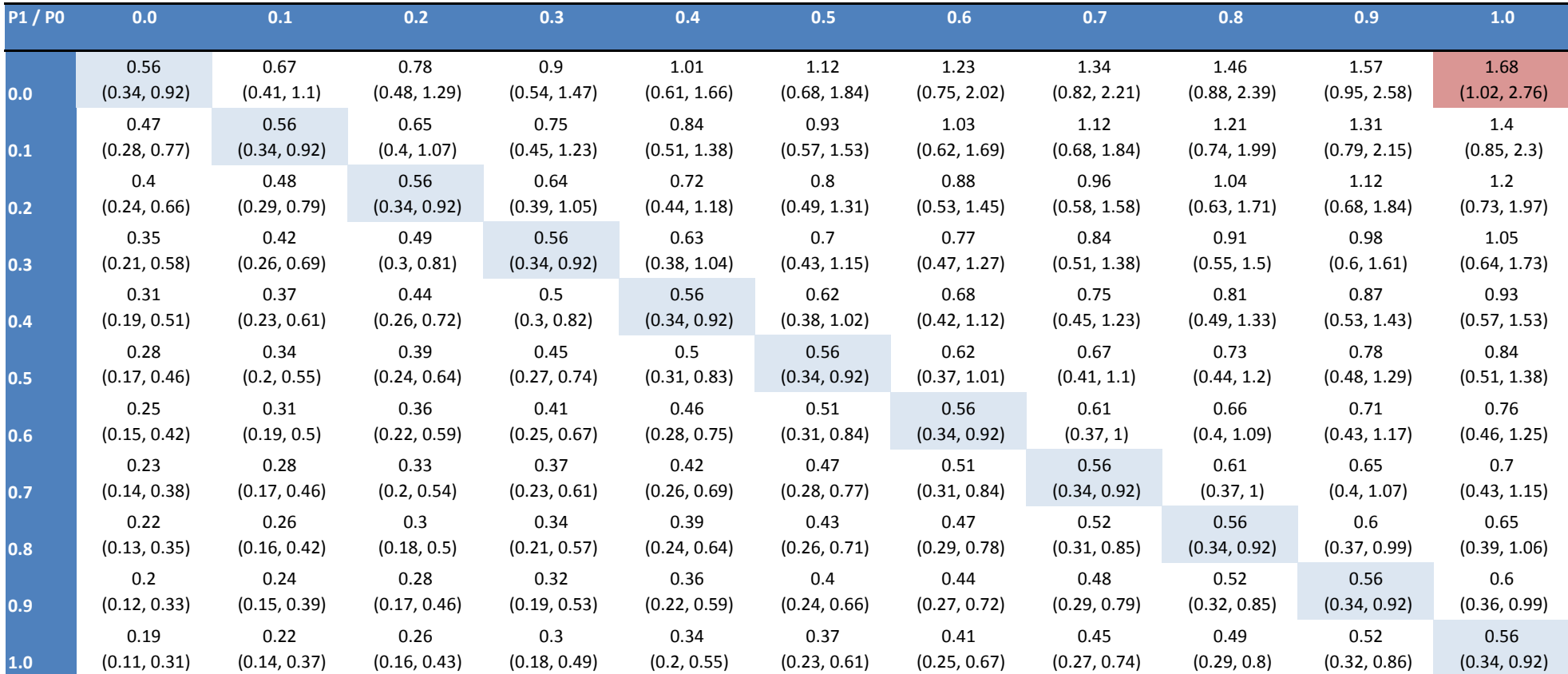

**Table E4: Hazard ratio (95%CI) for heart failure during 6 months follow-up in users of varenicline vs. NRT, adjusted for an unmeasured binary confounder with a hazard ratio of 3**

| <b>P1/P0</b> | 0.0          | 0.1          | 0.2          | 0.3          | 0.4          | 0.5          | 0.6          | 0.7          | 0.8          | 0.9          | 1.0          |
|--------------|--------------|--------------|--------------|--------------|--------------|--------------|--------------|--------------|--------------|--------------|--------------|
| 0.0          | 0.62         | 0.74         | 0.87         | 0.99         | 1.12         | 1.24         | 1.36         | 1.49         | 1.61         | 1.74         | 1.86         |
|              | (0.37, 1.05) | (0.44, 1.26) | (0.52, 1.47) | (0.59, 1.68) | (0.67, 1.89) | (0.74, 2.1)  | (0.81, 2.31) | (0.89, 2.52) | (0.96, 2.73) | (1.04, 2.94) | (1.11, 3.15) |
| 0.1          | 0.52         | 0.62         | 0.72         | 0.83         | 0.93         | 1.03         | 1.14         | 1.24         | 1.34         | 1.45         | 1.55         |
|              | (0.31, 0.88) | (0.37, 1.05) | (0.43, 1.23) | (0.49, 1.4)  | (0.56, 1.58) | (0.62, 1.75) | (0.68, 1.93) | (0.74, 2.1)  | (0.8, 2.28)  | (0.86, 2.45) | (0.93, 2.63) |
| 0.2          | 0.44         | 0.53         | 0.62         | 0.71         | 0.8          | 0.89         | 0.97         | 1.06         | 1.15         | 1.24         | 1.33         |
|              | (0.26, 0.75) | (0.32, 0.9)  | (0.37, 1.05) | (0.42, 1.2)  | (0.48, 1.35) | (0.53, 1.5)  | (0.58, 1.65) | (0.63, 1.8)  | (0.69, 1.95) | (0.74, 2.1)  | (0.79, 2.25) |
| 0.3          | 0.39         | 0.47         | 0.54         | 0.62         | 0.7          | 0.78         | 0.85         | 0.93         | 1.01         | 1.09         | 1.16         |
|              | (0.23, 0.66) | (0.28, 0.79) | (0.32, 0.92) | (0.37, 1.05) | (0.42, 1.18) | (0.46, 1.31) | (0.51, 1.44) | (0.56, 1.58) | (0.6, 1.71)  | (0.65, 1.84) | (0.69, 1.97) |
| 0.4          | 0.34         | 0.41         | 0.48         | 0.55         | 0.62         | 0.69         | 0.76         | 0.83         | 0.9          | 0.96         | 1.03         |
|              | (0.21, 0.58) | (0.25, 0.7)  | (0.29, 0.82) | (0.33, 0.93) | (0.37, 1.05) | (0.41, 1.17) | (0.45, 1.28) | (0.49, 1.4)  | (0.53, 1.52) | (0.58, 1.63) | (0.62, 1.75) |
| 0.5          | 0.31         | 0.37         | 0.43         | 0.5          | 0.56         | 0.62         | 0.68         | 0.74         | 0.81         | 0.87         | 0.93         |
|              | (0.19, 0.53) | (0.22, 0.63) | (0.26, 0.74) | (0.3, 0.84)  | (0.33, 0.95) | (0.37, 1.05) | (0.41, 1.16) | (0.44, 1.26) | (0.48, 1.37) | (0.52, 1.47) | (0.56, 1.58) |
| 0.6          | 0.28         | 0.34         | 0.39         | 0.45         | 0.51         | 0.56         | 0.62         | 0.68         | 0.73         | 0.79         | 0.85         |
|              | (0.17, 0.48) | (0.2, 0.57)  | (0.24, 0.67) | (0.27, 0.76) | (0.3, 0.86)  | (0.34, 0.95) | (0.37, 1.05) | (0.4, 1.15)  | (0.44, 1.24) | (0.47, 1.34) | (0.5, 1.43)  |
| 0.7          | 0.26         | 0.31         | 0.36         | 0.41         | 0.47         | 0.52         | 0.57         | 0.62         | 0.67         | 0.72         | 0.78         |
|              | (0.15, 0.44) | (0.19, 0.53) | (0.22, 0.61) | (0.25, 0.7)  | (0.28, 0.79) | (0.31, 0.88) | (0.34, 0.96) | (0.37, 1.05) | (0.4, 1.14)  | (0.43, 1.23) | (0.46, 1.31) |
| 0.8          | 0.24         | 0.29         | 0.33         | 0.38         | 0.43         | 0.48         | 0.52         | 0.57         | 0.62         | 0.67         | 0.72         |
|              | (0.14, 0.4)  | (0.17, 0.48) | (0.2, 0.57)  | (0.23, 0.65) | (0.26, 0.73) | (0.28, 0.81) | (0.31, 0.89) | (0.34, 0.97) | (0.37, 1.05) | (0.4, 1.13)  | (0.43, 1.21) |
| 0.9          | 0.22         | 0.27         | 0.31         | 0.35         | 0.4          | 0.44         | 0.49         | 0.53         | 0.58         | 0.62         | 0.66         |
|              | (0.13, 0.38) | (0.16, 0.45) | (0.19, 0.53) | (0.21, 0.6)  | (0.24, 0.68) | (0.26, 0.75) | (0.29, 0.83) | (0.32, 0.9)  | (0.34, 0.98) | (0.37, 1.05) | (0.4, 1.13)  |
| 1.0          | 0.21         | 0.25         | 0.29         | 0.33         | 0.37         | 0.41         | 0.45         | 0.5          | 0.54         | 0.58         | 0.62         |
|              | (0.12, 0.35) | (0.15, 0.42) | (0.17, 0.49) | (0.2, 0.56)  | (0.22, 0.63) | (0.25, 0.7)  | (0.27, 0.77) | (0.3, 0.84)  | (0.32, 0.91) | (0.35, 0.98) | (0.37, 1.05) |

**Table E5: Hazard ratio (95%CI) for peripheral vascular disease during 6 months follow-up in users of varenicline vs. NRT, adjusted for an unmeasured binary confounder with a hazard ratio of 3**

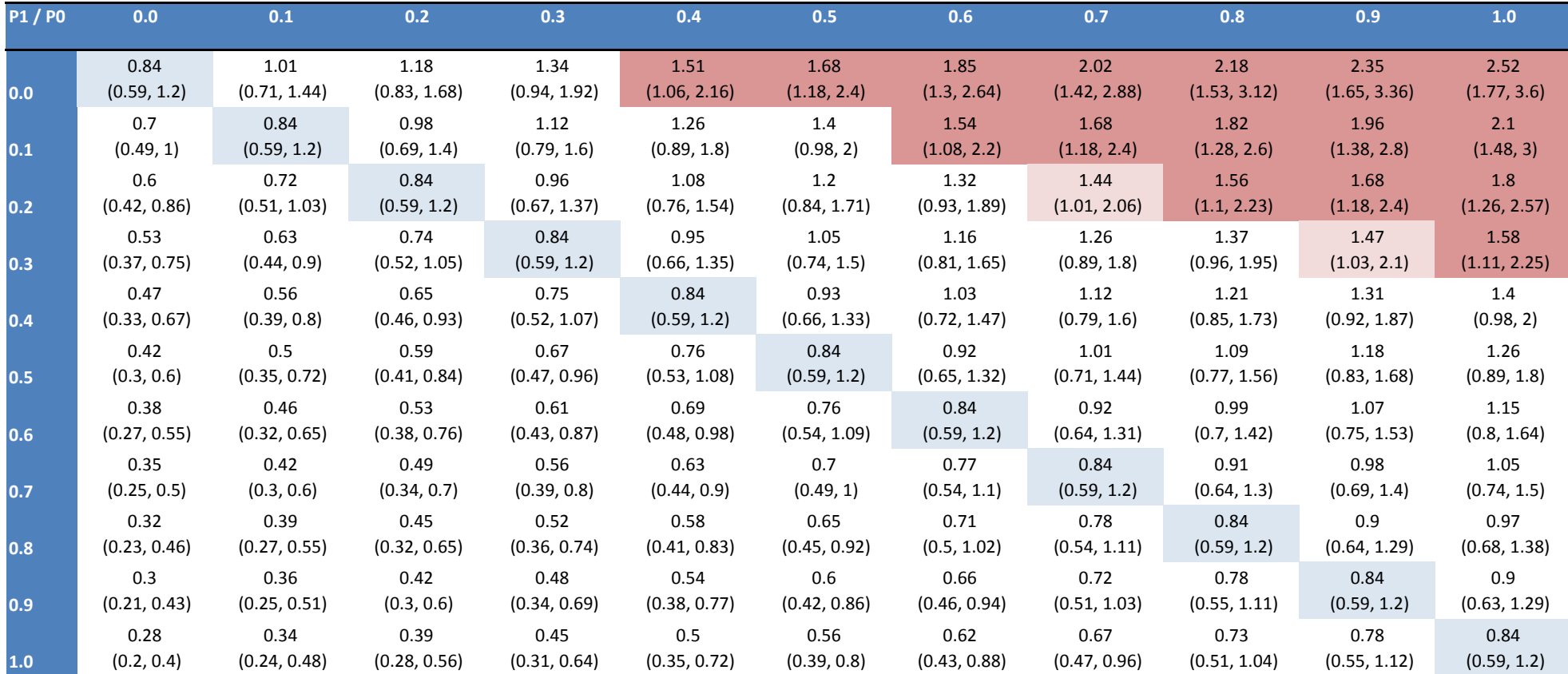

**Table E6: Hazard ratio (95%CI) for arrhythmia during 6 months follow-up in users of varenicline vs. NRT, adjusted for an unmeasured binary confounder with a hazard ratio of 3**

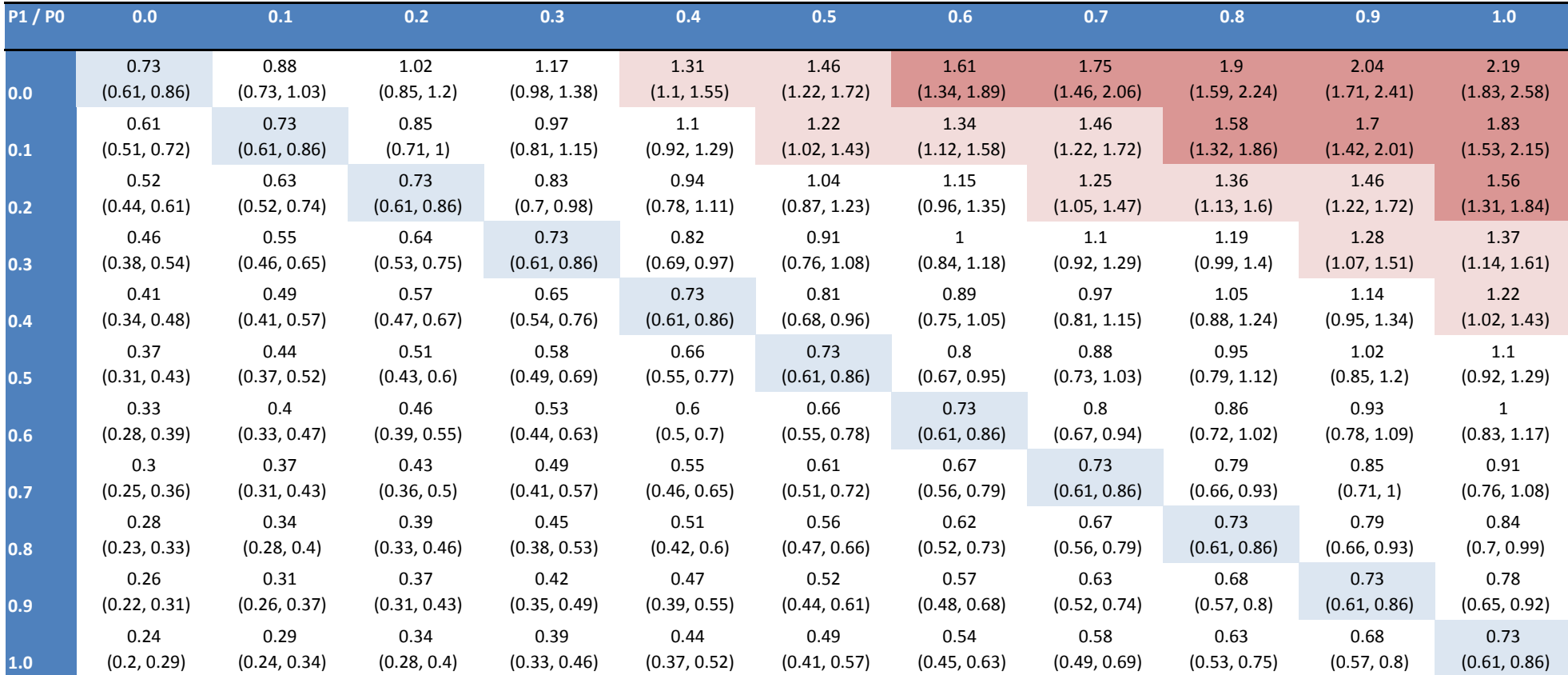

**Table E7: Hazard ratio (95%CI) for depression during 6 months follow-up in users of varenicline vs. NRT, adjusted for an unmeasured binary confounder with a hazard ratio of 3**

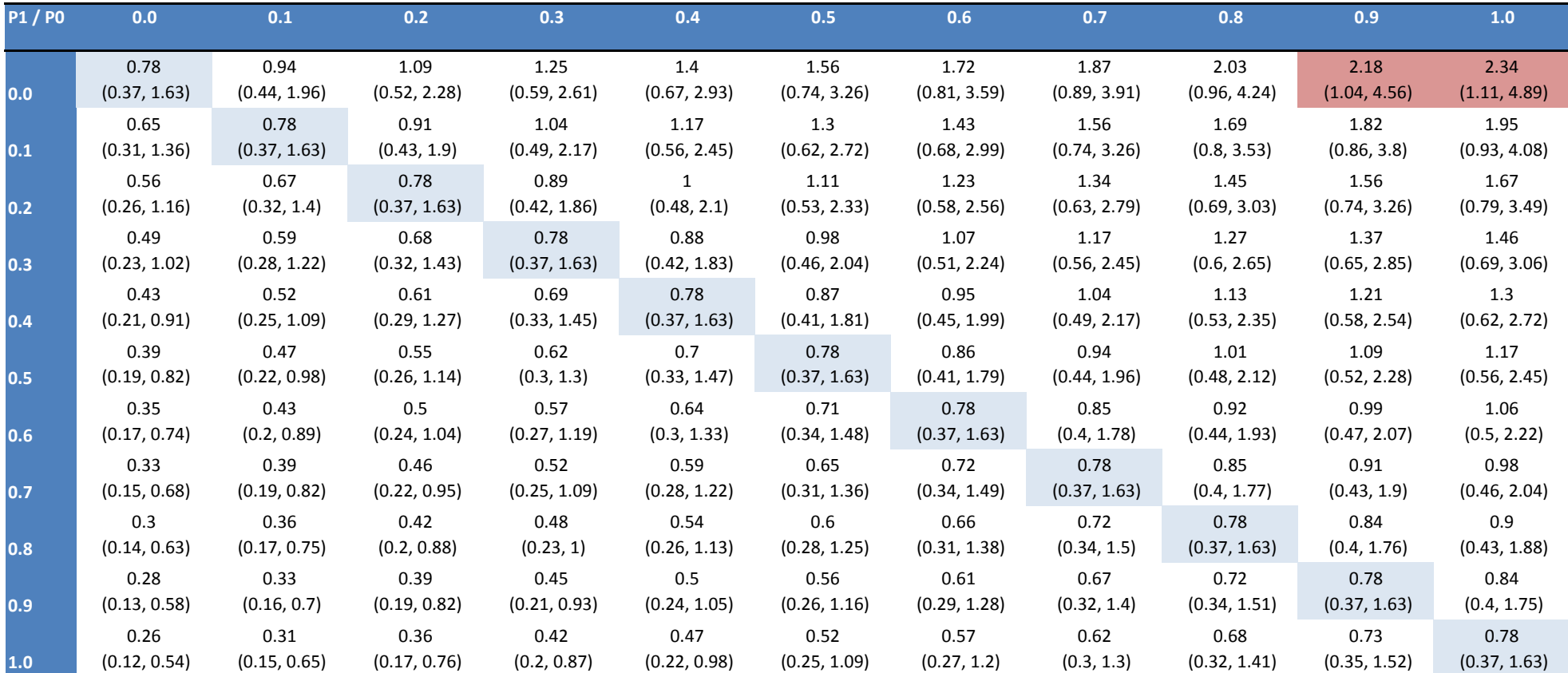

**Table E8: Hazard ratio (95%CI) for self-harm during 6 months follow-up in users of varenicline vs. NRT, adjusted for an unmeasured binary confounder with a hazard ratio of 3**

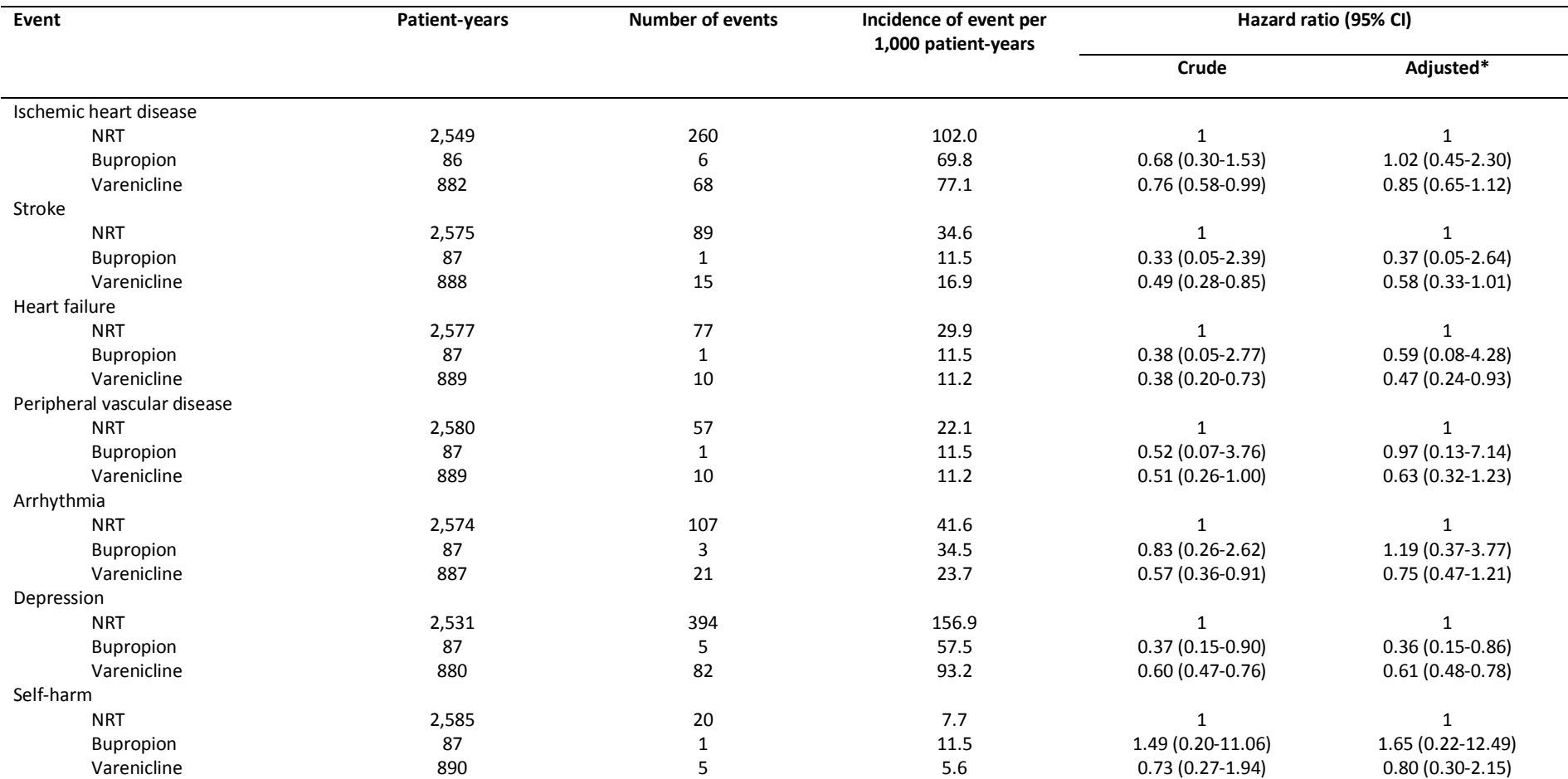

#### **Table E9: Incidence Rates of Events and Hazard Ratios (95%CI) of Medication Groups for all Events During 3 Months Follow-up**

NRT = nicotine replacement therapy. \*Adjusted for age, sex, socio-economic status, Strategic Health Authority of the general practice, comorbidities (i.e., prior recordings of COPD, diabetes, peptic ulcer disease, renal disease, rheumatological disease, or cancer), alcohol misuse, and any recordings of the neuropsychiatric and cardiovascular events of interest that occurred prior to the patient's entry date to the cohort.

### **Table E10: Hazard Ratios (95%CI) of Events during 3 Months Follow-up in the Propensity Score Matched Samples**

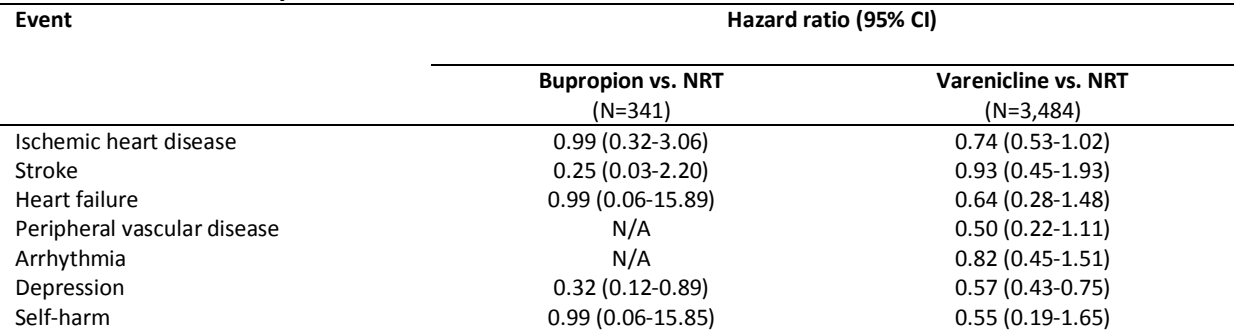

NRT = nicotine replacement therapy. N/A = sample size or event rate too low to calculate a hazard ratio.

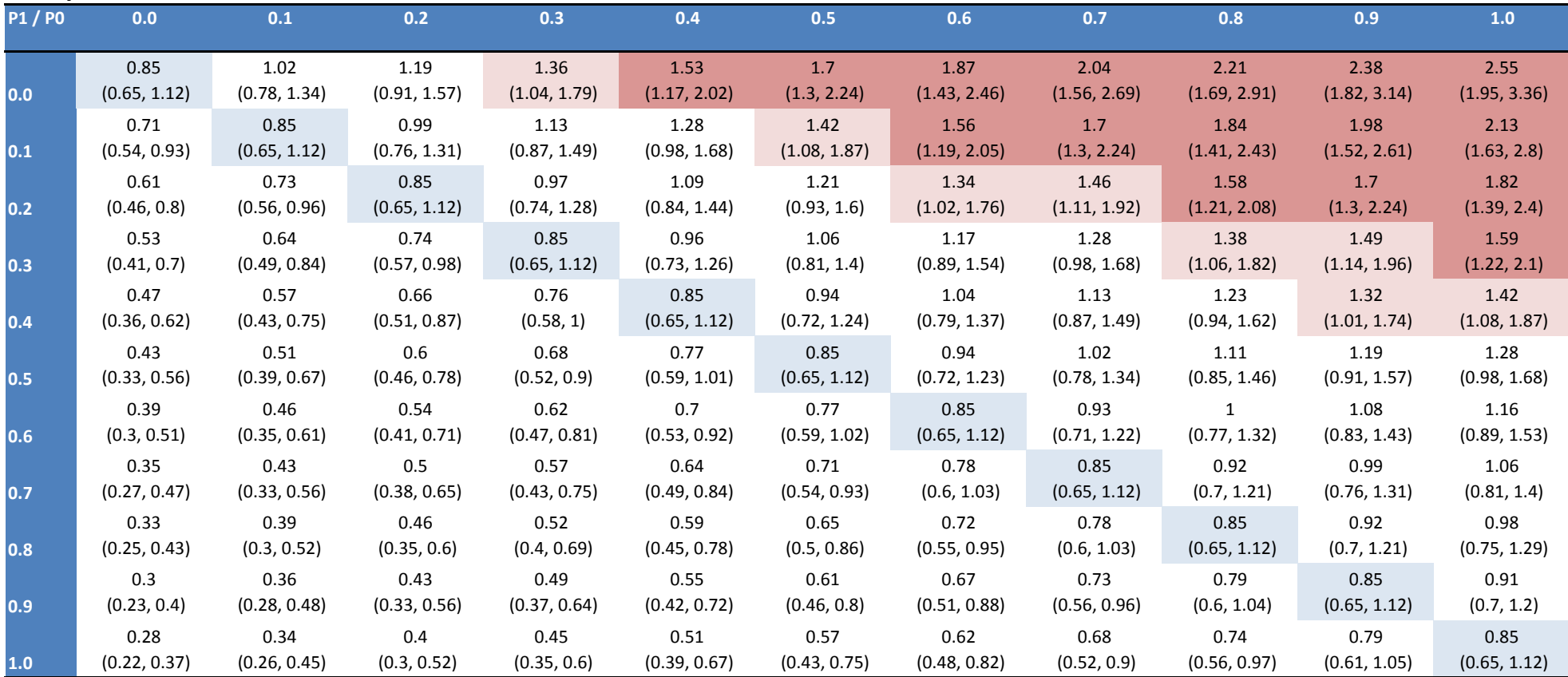

**Table E11: Hazard ratio (95%CI) for ischaemic heart disease during 3 months follow-up in users of varenicline vs. NRT, adjusted for an unmeasured binary confounder with a hazard ratio of 3**

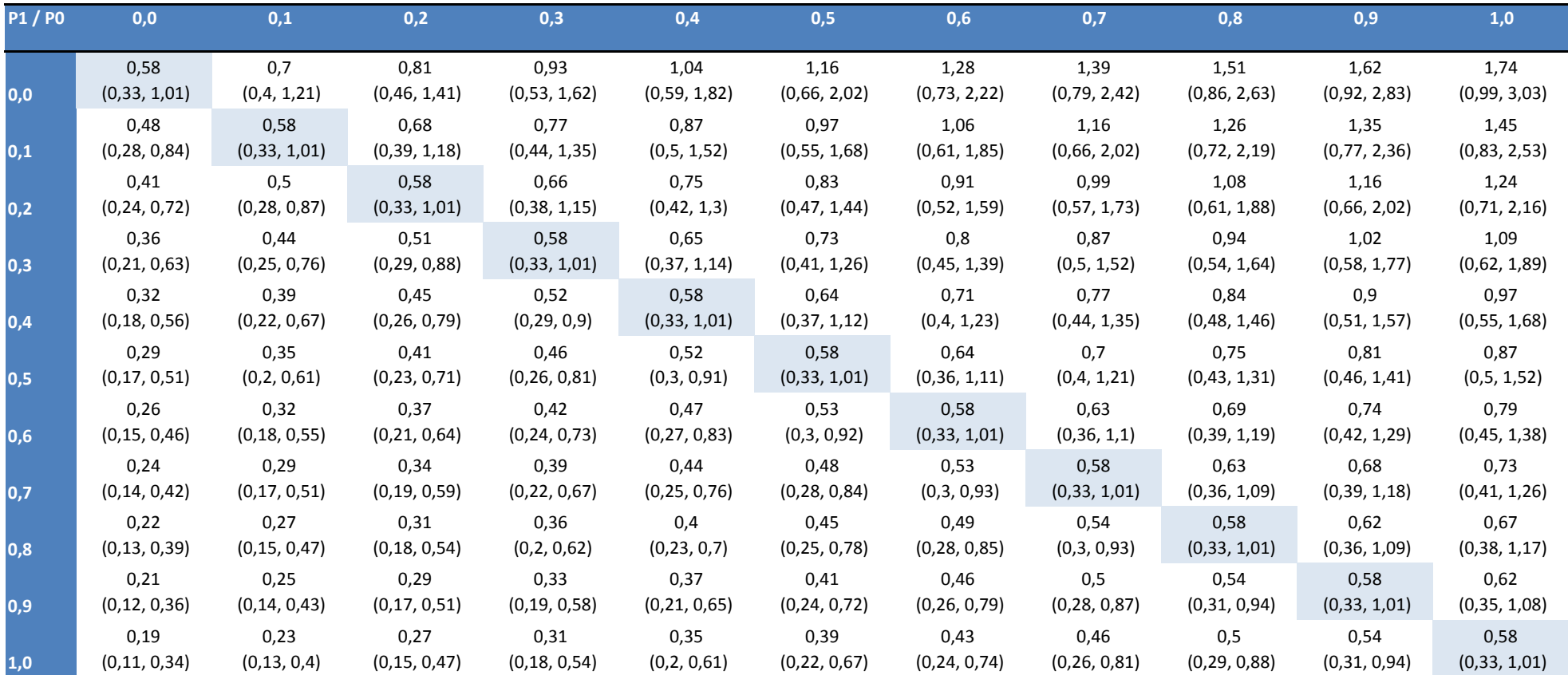

**Table E12: Hazard ratio (95%CI) for stroke during 3 months follow-up in users of varenicline vs. NRT, adjusted for an unmeasured binary confounder with a hazard ratio of 3**

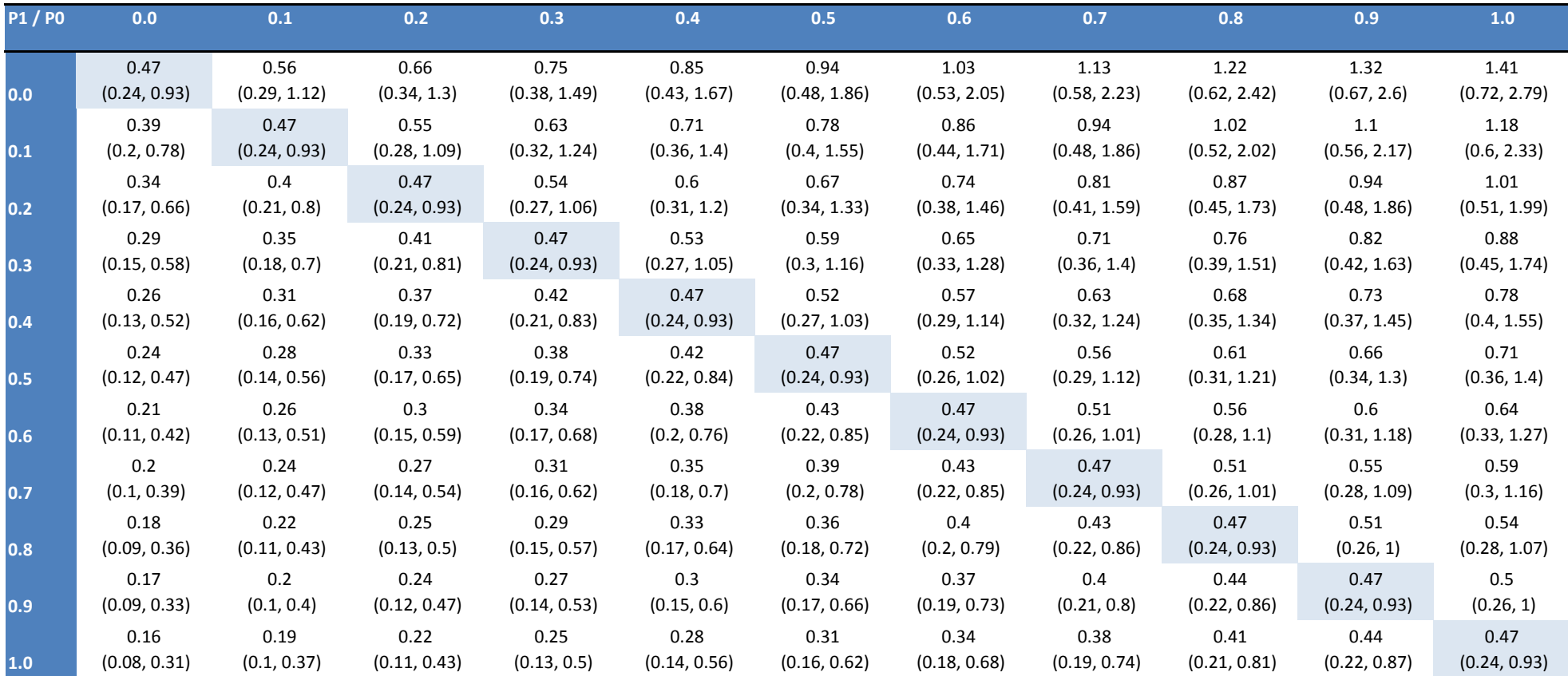

**Table E13: Hazard ratio (95%CI) for heart failure during 3 months follow-up in users of varenicline vs. NRT, adjusted for an unmeasured binary confounder with a hazard ratio of 3**

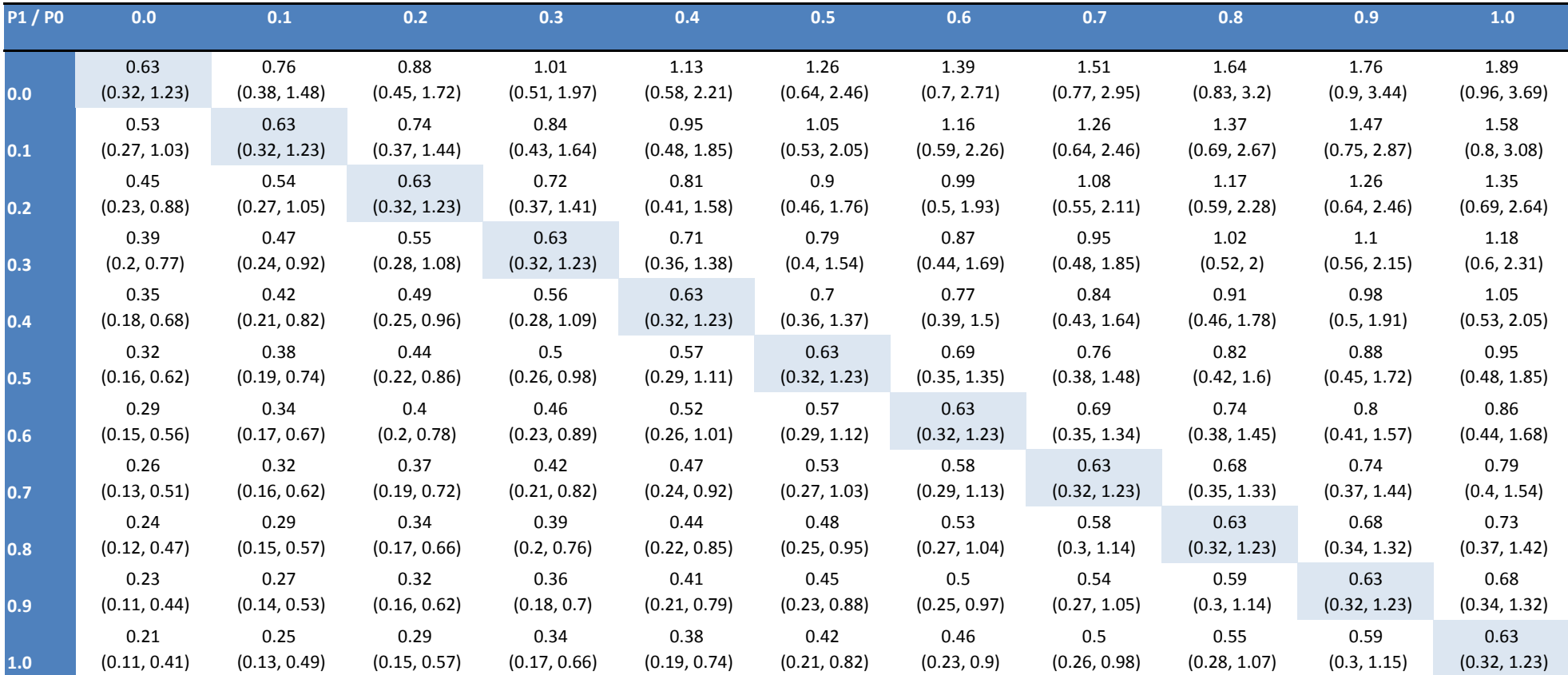

**Table E14: Hazard ratio (95%CI) for peripheral vascular disease during 3 months follow-up in users of varenicline vs. NRT, adjusted for an unmeasured binary confounder with a hazard ratio of 3**

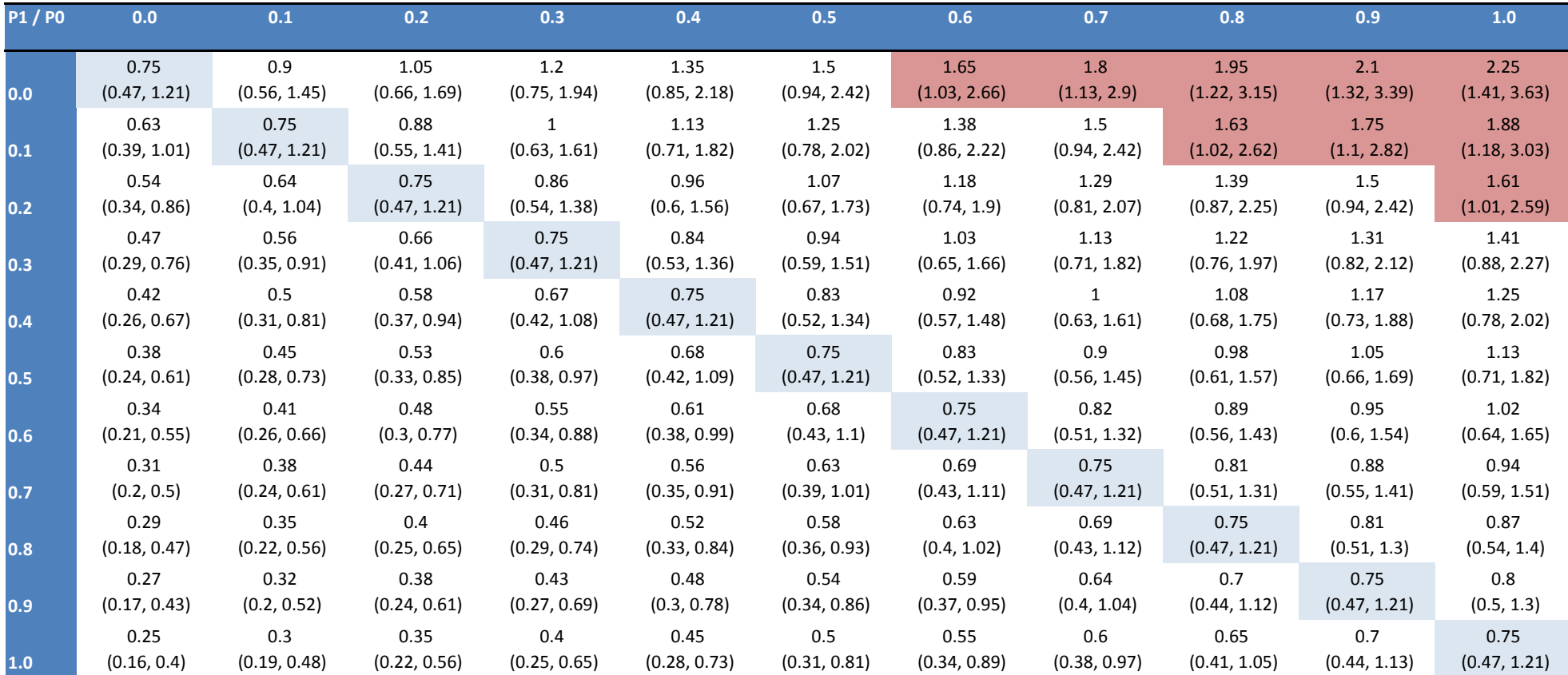

**Table E15: Hazard ratio (95%CI) for arrhythmia during 3 months follow-up in users of varenicline vs. NRT, adjusted for an unmeasured binary confounder with a hazard ratio of 3**

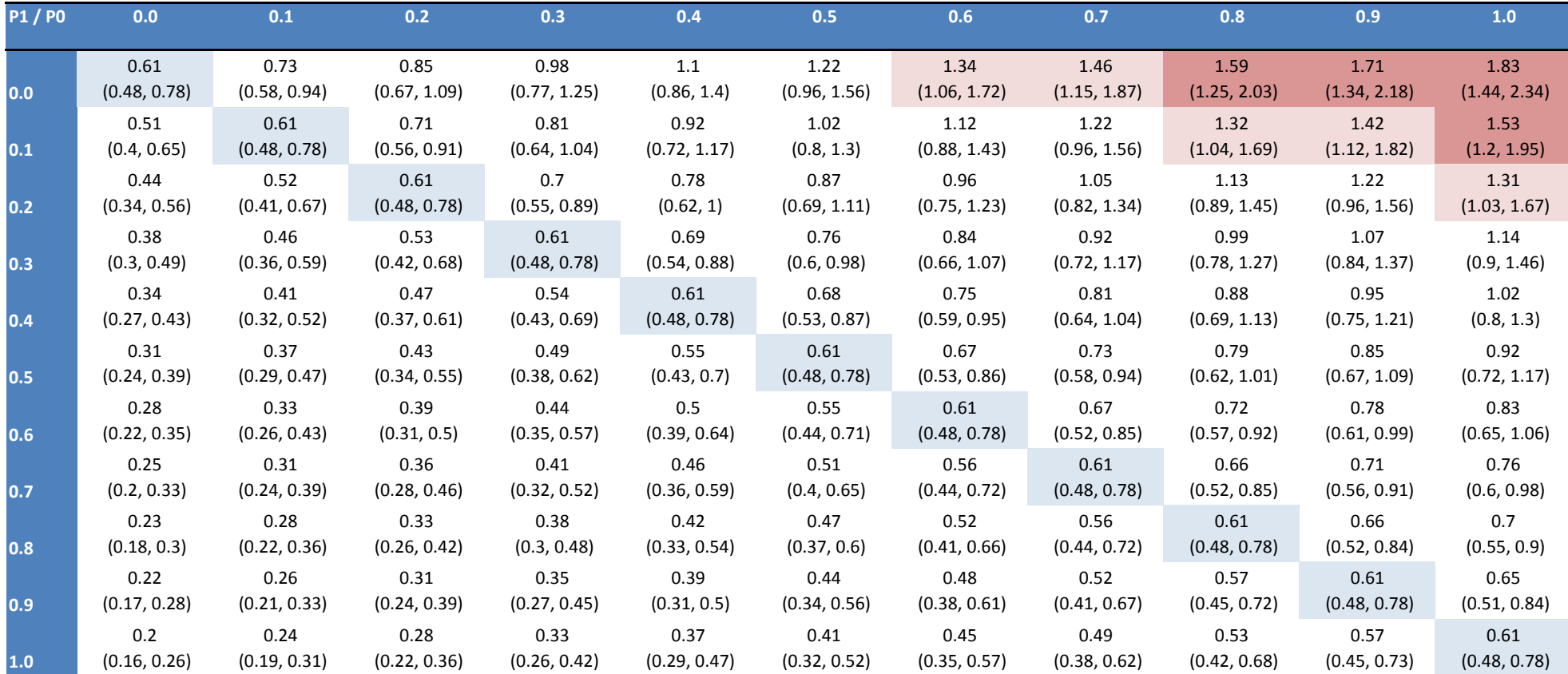

**Table E16: Hazard ratio (95%CI) for depression during 3 months follow-up in users of varenicline vs. NRT, adjusted for an unmeasured binary confounder with a hazard ratio of 3**

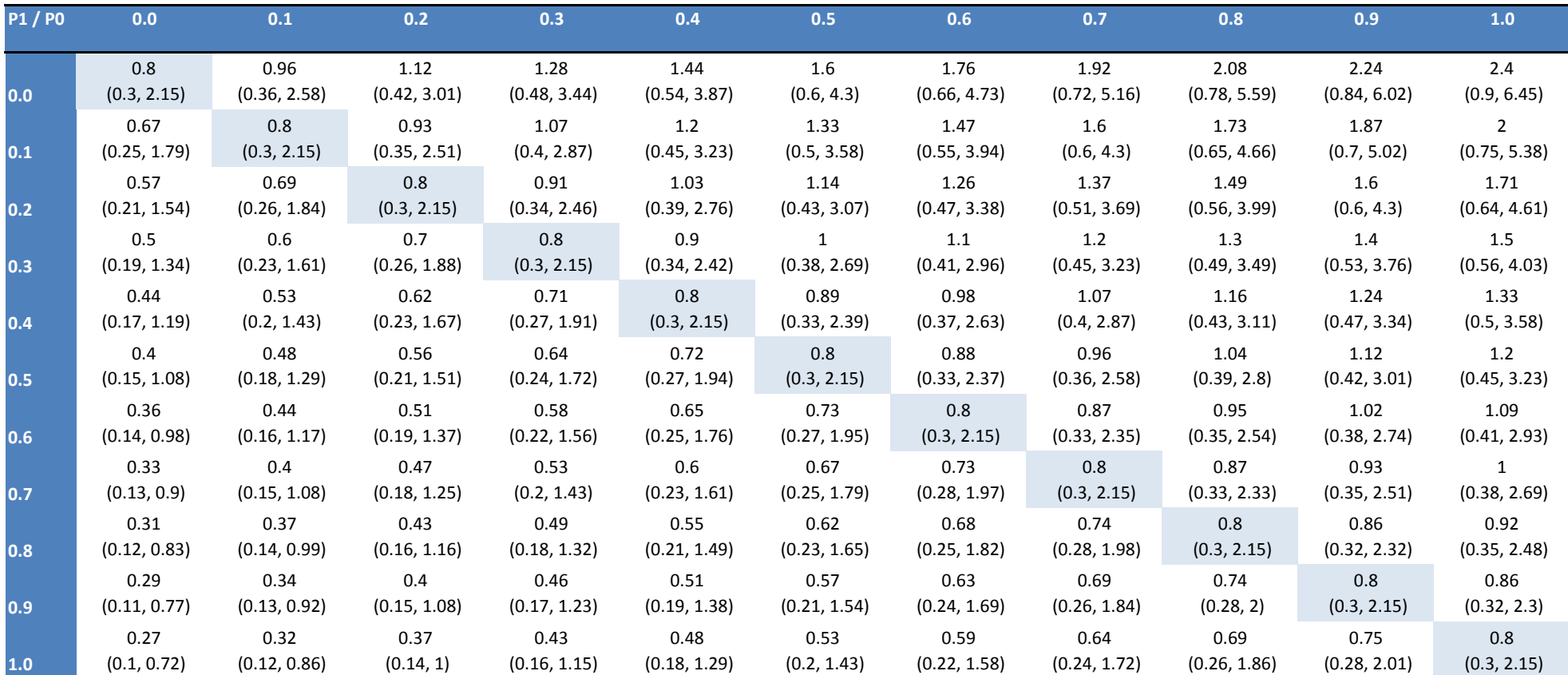

**Table E17: Hazard ratio (95%CI) for self-harm during 3 months follow-up in users of varenicline vs. NRT, adjusted for an unmeasured binary confounder with a hazard ratio of 3**

**Figures E1-7: Kaplan-Meier survival curves for each neuropsychiatric/cardiovascular event during 6 months follow-up** 

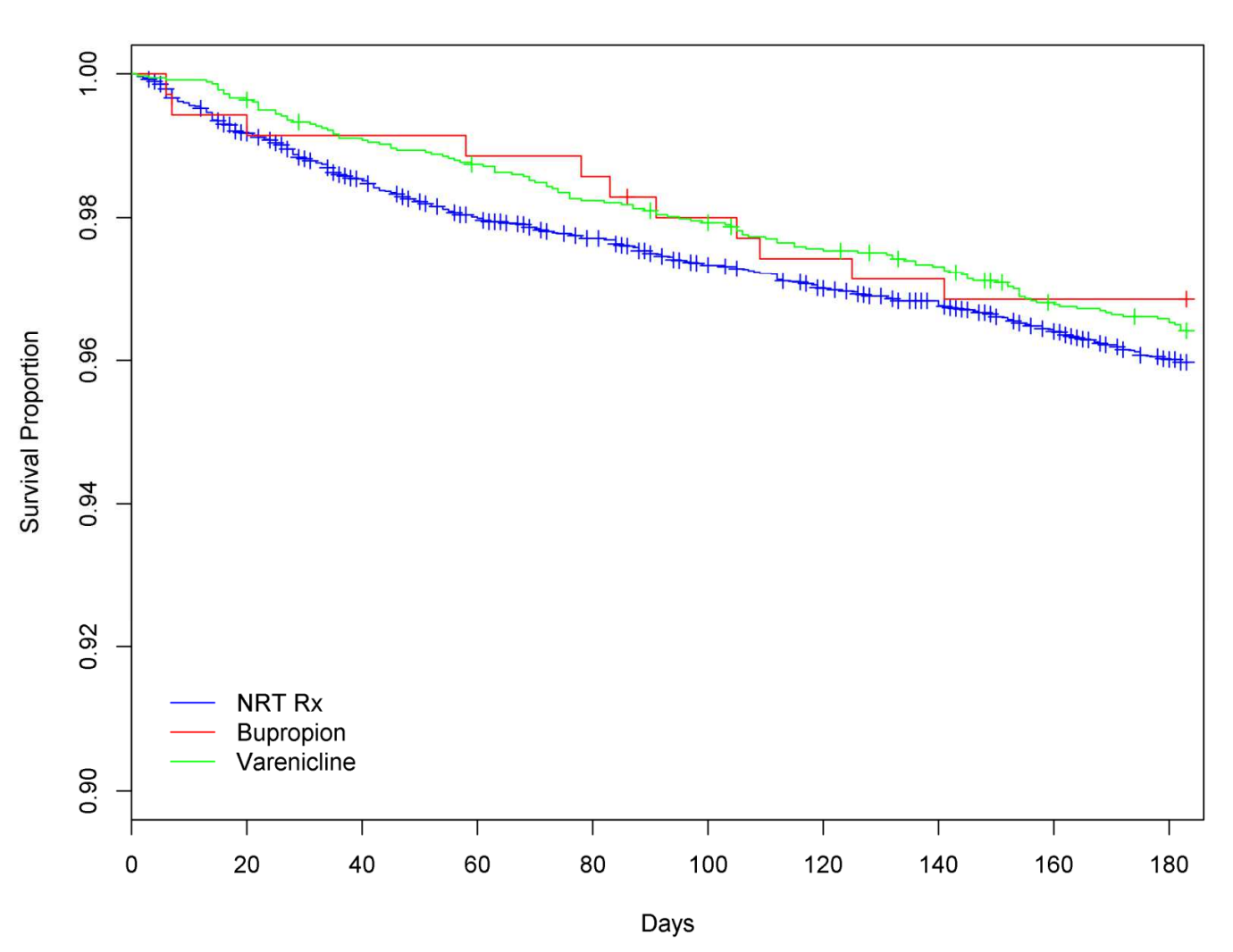

## **Ischaemic heart disease**

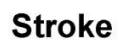

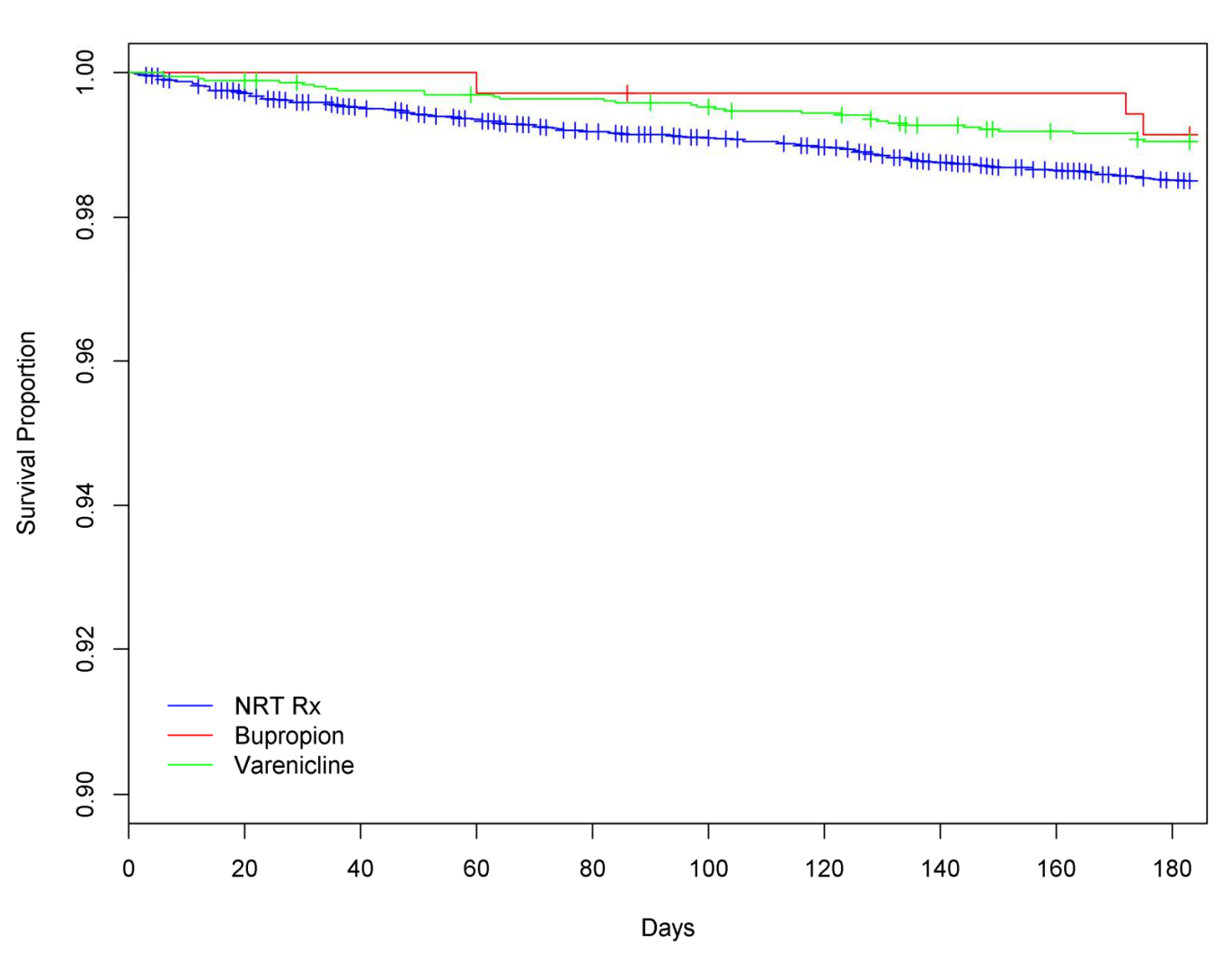

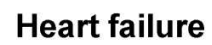

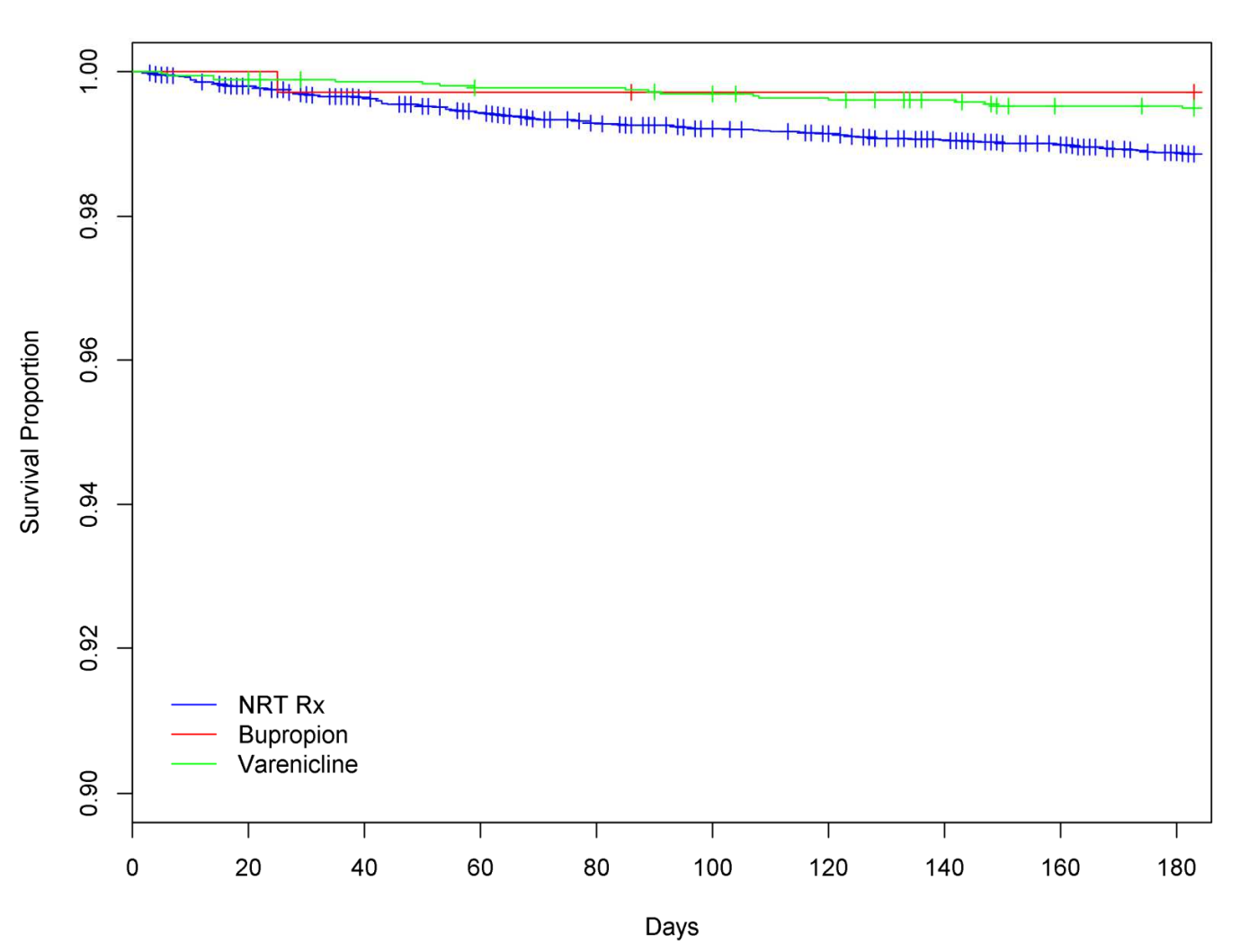

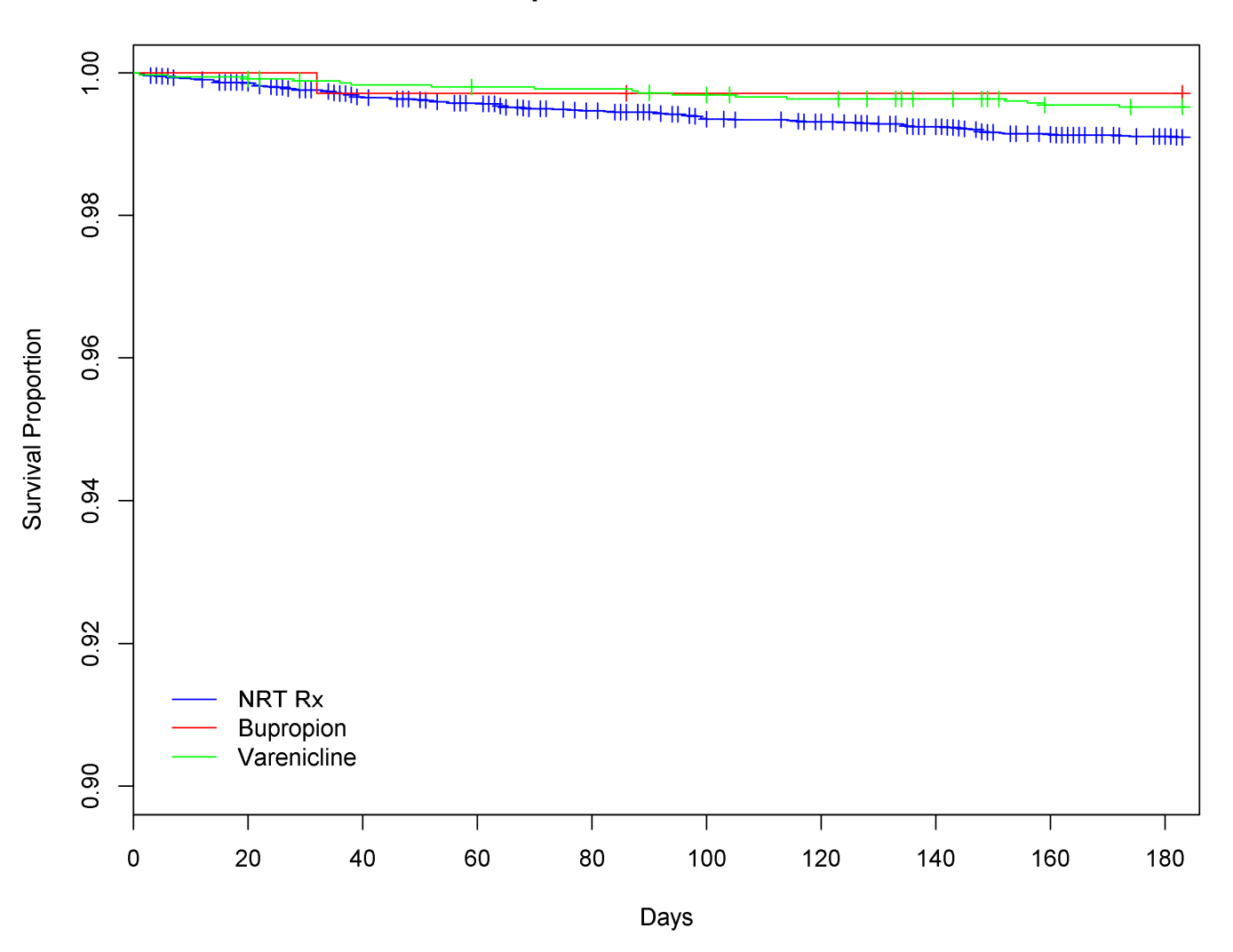

# Peripheral vascular disease

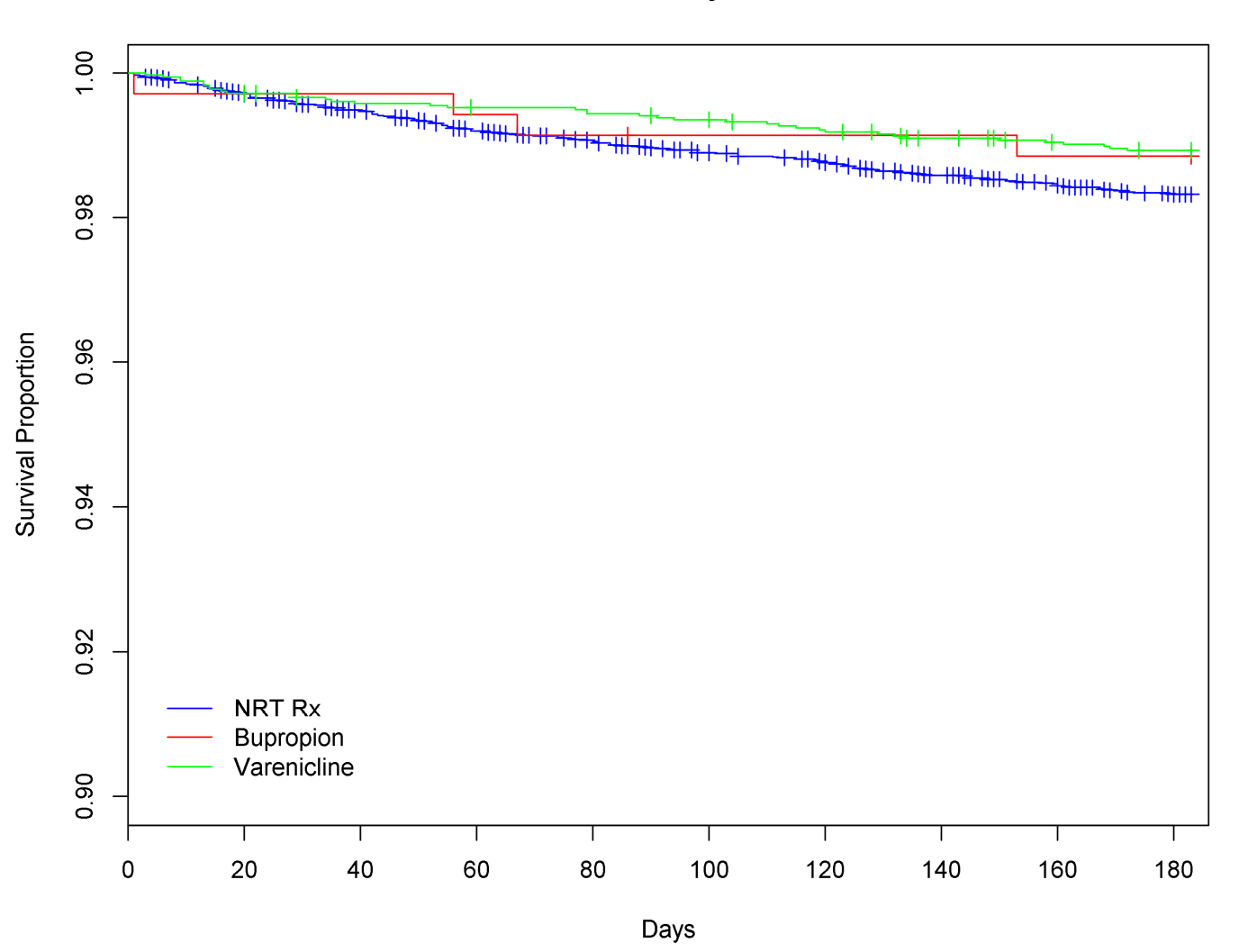

Cardiac arrhythmia

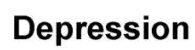

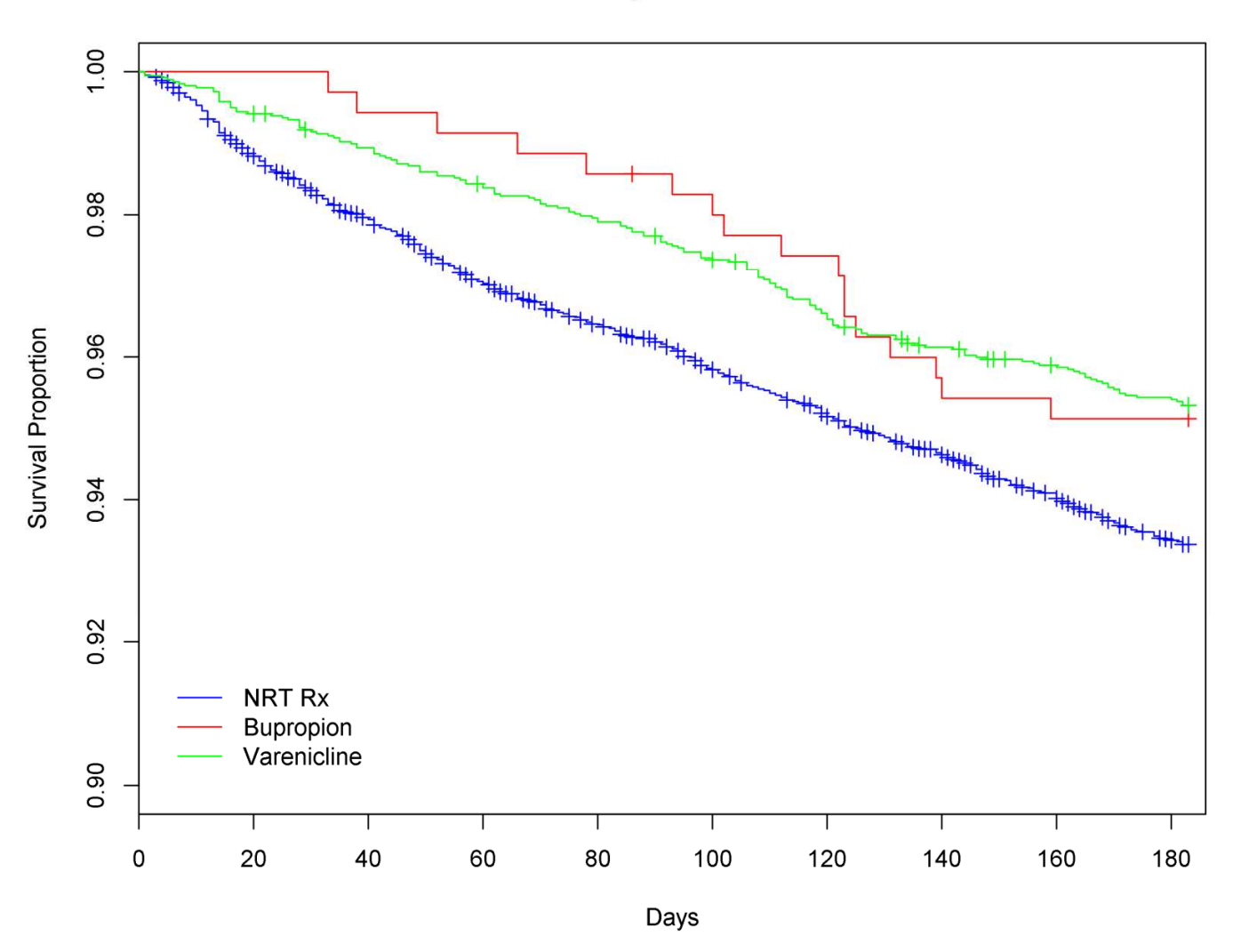

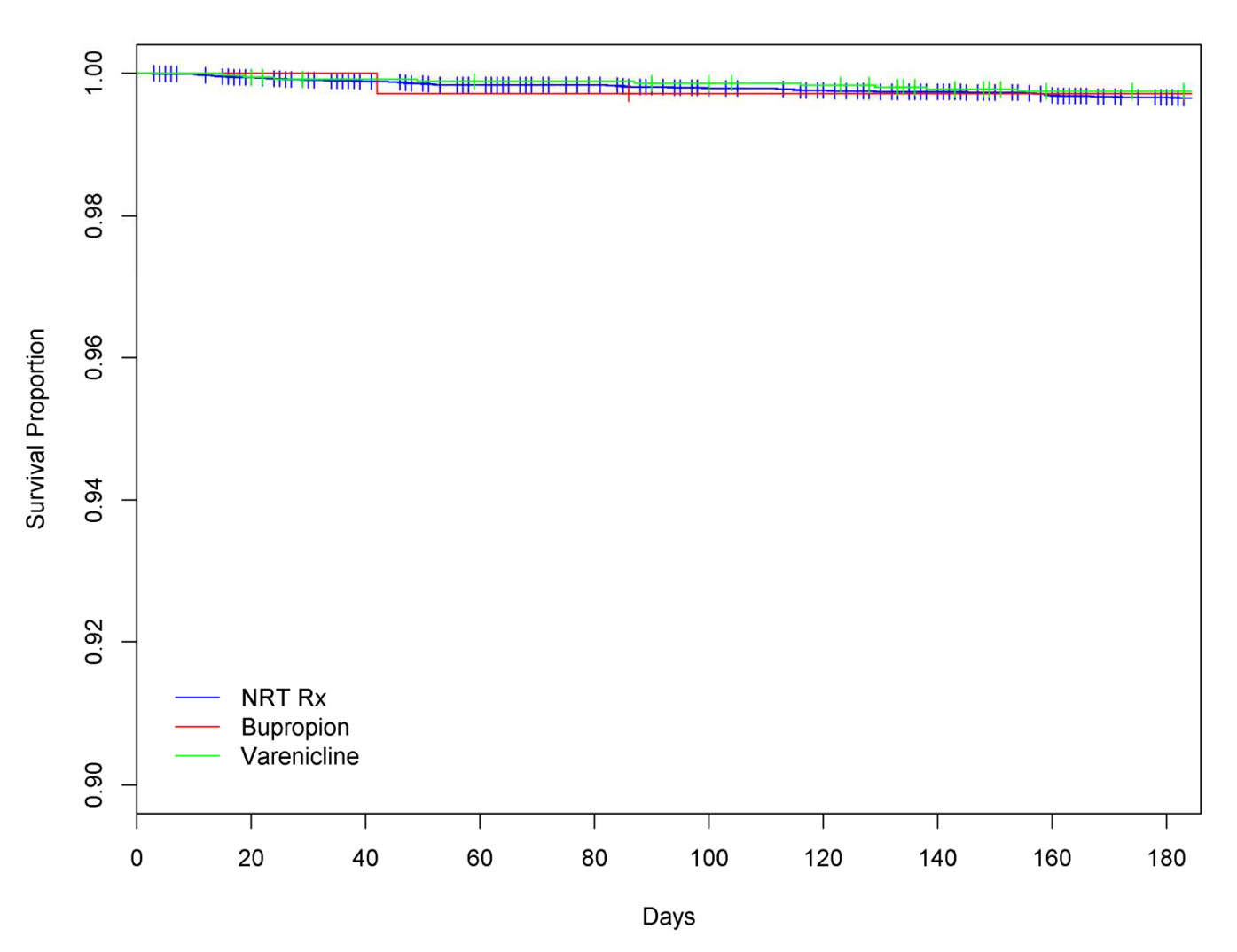

## Self-harm

###START########################################################################################

options(warn=1)

rm(list=ls()) #clear the workspace

### install packages, load libraries #print(.packages()) #to list loaded packages if(!require("ROCR")) install.packages("ROCR") if(!require("MatchIt")) install.packages("MatchIt") library(survival) library(ROCR) library(MatchIt)

#getwd() ### check working directory setwd("C:/Users/Daniel Kotz/Documents/Data/stata12/csv") ### set working directory on Nottingham server #setwd("D:/UM Network/WORK - UM/Funding/Q Award/Data-analyses") ### set working directory on D harddisk

### read in dat final.csv dat <- read.table("dat final.csv", header=TRUE, sep=",", as.is=TRUE)

### read in dat random1000.csv #dat <- read.table("dat\_random1000.csv", header=TRUE, sep=",", as.is=TRUE)

### coerce "med" into a factor with level N, B, and V (N is reference) dat\$med <- factor(dat\$med, levels=c("N", "B", "V"))

### rename "sex1" variable to "sex" names(dat)[which(names(dat) == "sex1")] <- "sex"

### coerce "sex" into a factor with level female and male (female is reference) dat\$sex <- factor(dat\$sex, levels=c("female", "male"))

### create age deciles dat\$age.cat <- cut(dat\$age, breaks=quantile(dat\$age, prob=seq(0,1,.1)), include.lowest=TRUE)

### create age dummy dat\$age.cat <- ifelse(dat\$age > median(dat\$age), "older", "younger")

###Sample size##################################################################################

### number of patients with missing data / definition complete case sample head(dat,1) sum(is.na(dat\$age)) sum(is.na(dat\$sex)) sum(is.na(dat\$townsend\_quintile)) sum(is.na(dat\$sha1))

### show data for patients that have missing values on these variables #dat[is.na(dat\$age),] #dat[is.na(dat\$sex),]

#dat[is.na(dat\$townsend\_quintile),] #dat[is.na(dat\$sha1),]

```
### filter out patients that have missing values on these variables
dat <- dat[!is.na(dat$age),]
dat <- dat[!is.na(dat$sex),]
dat <- dat[!is.na(dat$townsend_quintile),]
dat <- dat[!is.na(dat$sha1),]
```

```
### create subset of COPD patients
dat <- subset(dat, copd==1)
```

```
### create dummies if abnormal spiro happened
head(dat,0)
dat$spiro.abnormal <- ifelse(is.na(dat$spiro.abnormal.day), 0, 1)
```

```
### number of patients with missing data / definition complete case sample
head(dat,1)
sum(is.na(dat$age))
sum(is.na(dat$sex))
sum(is.na(dat$townsend_quintile))
sum(is.na(dat$sha1))
sum(is.na(dat$mrc.score))
sum(is.na(dat$spiro.any.day))
```

```
### number of patients <35 years of age
length(dat$age[dat$age < 35])
```

```
### show data for patients that have missing values on these variables
dat[is.na(dat$age),]
dat[is.na(dat$sex),]
dat[is.na(dat$townsend_quintile),]
dat[is.na(dat$sha1),]
dat[is.na(dat$mrc.score),]
dat[is.na(dat$spiro.any.day),]
```

```
### show data for patients <35 years of age
dat[(\text{dat}\$\text{age} < 35),
```

```
### filter out patients that have missing values on these variables
dat <- dat[!is.na(dat$age),]
dat <- dat[!is.na(dat$sex),]
dat <- dat[!is.na(dat$townsend_quintile),]
dat <- dat[!is.na(dat$sha1),]
dat <- dat[!is.na(dat$mrc.score),] # thus only COPD patients with MRC score included!
dat <- dat[!is.na(dat$spiro.any.day),] # thus only COPD patients with any sprio (even if normal included!
```

```
### filter out patients <35 years of age
dat <- dat[!(dat$age < 35),]
```

```
### number of patients and patient-years per drug group
table(dat$med)
```
sum(dat\$selfharm.day[dat\$med == "N"])/365 #other way of coding: sum(dat[dat\$med == "N","selfharm.day"]) sum(dat\$selfharm.day[dat\$med == "B"])/365 sum(dat\$selfharm.day[dat\$med == "V"])/365 sum(dat\$depression.day[dat\$med == "N"])/365 sum(dat\$depression.day[dat\$med == "B"])/365 sum(dat\$depression.day[dat\$med == "V"])/365 sum(dat\$ihd.day[dat\$med == "N"])/365 sum(dat\$ihd.day[dat\$med == "B"])/365 sum(dat\$ihd.day[dat\$med == "V"])/365 sum(dat\$stroke.day[dat\$med == "N"])/365 sum(dat\$stroke.day[dat\$med == "B"])/365 sum(dat\$stroke.day[dat\$med == "V"])/365 sum(dat\$hf.day[dat\$med == "N"])/365 sum(dat\$hf.day[dat\$med == "B"])/365 sum(dat\$hf.day[dat\$med == "V"])/365 sum(dat\$pvd.day[dat\$med == "N"])/365 sum(dat\$pvd.day[dat\$med == "B"])/365 sum(dat\$pvd.day[dat\$med == "V"])/365 sum(dat\$arrhythmia.day[dat\$med == "N"])/365 sum(dat\$arrhythmia.day[dat\$med == "B"])/365 sum(dat\$arrhythmia.day[dat\$med == "V"])/365 ### baseline characteristics for categorical variables

table(dat\$med, dat\$sex) prop.table(table(dat\$med, dat\$sex), margin=1) table(dat\$med, dat\$sha1) prop.table(table(dat\$med, dat\$sha1), margin=1)

table(dat\$spiro.abnormal) dat\$mrc.score

table(dat\$med, dat\$diabetes.prior) prop.table(table(dat\$med, dat\$diabetes.prior), margin=1) table(dat\$med, dat\$ulcer.prior) prop.table(table(dat\$med, dat\$ulcer.prior), margin=1) table(dat\$med, dat\$renal.prior) prop.table(table(dat\$med, dat\$renal.prior), margin=1) table(dat\$med, dat\$rheuma.prior) prop.table(table(dat\$med, dat\$rheuma.prior), margin=1) table(dat\$med, dat\$cancer.prior) prop.table(table(dat\$med, dat\$cancer.prior), margin=1) table(dat\$med, dat\$alcohol.prior) prop.table(table(dat\$med, dat\$alcohol.prior), margin=1)

table(dat\$med, dat\$selfharm.prior) prop.table(table(dat\$med, dat\$selfharm.prior), margin=1) table(dat\$med, dat\$depression.prior) prop.table(table(dat\$med, dat\$depression.prior), margin=1) table(dat\$med, dat\$ihd.prior) prop.table(table(dat\$med, dat\$ihd.prior), margin=1) table(dat\$med, dat\$stroke.prior) prop.table(table(dat\$med, dat\$stroke.prior), margin=1) table(dat\$med, dat\$hf.prior)

```
prop.table(table(dat$med, dat$hf.prior), margin=1)
table(dat$med, dat$pvd.prior)
prop.table(table(dat$med, dat$pvd.prior), margin=1)
table(dat$med, dat$arrhythmia.prior)
prop.table(table(dat$med, dat$arrhythmia.prior), margin=1)
### baseline characteristics for continuous variables
by(dat$age, dat$med, summary)
by(dat$age, dat$med, sd)
by(dat$townsend_quintile, dat$med, summary)
by(dat$townsend_quintile, dat$med, sd)
by(dat$mrc.score, dat$med, summary)
by(dat$mrc.score, dat$med, sd)
### testing baseline characteristics (all three groups) and pairwise comparisons for a dichotomous variable
res <- glm(sex ~ med, family=binomial, data=dat)
summary(res)
anova(res, test="LRT")
res <- glm(sex ~ relevel(med, ref="B"), family=binomial, data=dat)
summary(res)
res <- glm(diabetes.prior ~ med, family=binomial, data=dat)
summary(res)
anova(res, test="LRT")
res <- glm(diabetes.prior ~ relevel(med, ref="B"), family=binomial, data=dat)
summary(res)
res <- glm(ulcer.prior ~ med, family=binomial, data=dat)
summary(res)
anova(res, test="LRT")
res <- glm(ulcer.prior ~ relevel(med, ref="B"), family=binomial, data=dat)
summary(res)
res <- glm(renal.prior ~ med, family=binomial, data=dat)
summary(res)
anova(res, test="LRT")
res <- glm(renal.prior ~ relevel(med, ref="B"), family=binomial, data=dat)
summary(res)
res <- glm(rheuma.prior ~ med, family=binomial, data=dat)
summary(res)
anova(res, test="LRT")
res <- glm(rheuma.prior ~ relevel(med, ref="B"), family=binomial, data=dat)
summary(res)
res <- glm(cancer.prior ~ med, family=binomial, data=dat)
summary(res)
anova(res, test="LRT")
res <- glm(cancer.prior ~ relevel(med, ref="B"), family=binomial, data=dat)
summary(res)
res <- glm(alcohol.prior ~ med, family=binomial, data=dat)
summary(res)
```
anova(res, test="LRT") res <- glm(alcohol.prior ~ relevel(med, ref="B"), family=binomial, data=dat) summary(res) res <- glm(selfharm.prior ~ med, family=binomial, data=dat) summary(res) anova(res, test="LRT") res <- glm(selfharm.prior ~ relevel(med, ref="B"), family=binomial, data=dat) summary(res) res <- glm(depression.prior ~ med, family=binomial, data=dat) summary(res) anova(res, test="LRT") res <- glm(depression.prior ~ relevel(med, ref="B"), family=binomial, data=dat) summary(res) res <- glm(ihd.prior ~ med, family=binomial, data=dat) summary(res) anova(res, test="LRT") res <- glm(ihd.prior ~ relevel(med, ref="B"), family=binomial, data=dat) summary(res) res <- glm(stroke.prior ~ med, family=binomial, data=dat) summary(res) anova(res, test="LRT") res <- glm(stroke.prior ~ relevel(med, ref="B"), family=binomial, data=dat) summary(res) res <- glm(hf.prior ~ med, family=binomial, data=dat) summary(res) anova(res, test="LRT") res <- glm(hf.prior ~ relevel(med, ref="B"), family=binomial, data=dat) summary(res) res <- glm(pvd.prior ~ med, family=binomial, data=dat) summary(res) anova(res, test="LRT") res <- glm(pvd.prior ~ relevel(med, ref="B"), family=binomial, data=dat) summary(res) res <- glm(arrhythmia.prior ~ med, family=binomial, data=dat) summary(res) anova(res, test="LRT") res <- glm(arrhythmia.prior ~ relevel(med, ref="B"), family=binomial, data=dat) summary(res) ### testing baseline characteristics (all three groups) and pairwise comparisons for a continuous variable res <- lm(age ~ med, data=dat) summary(res) anova(res) res <- lm(age ~ relevel(med, ref="B"), data=dat) summary(res)

res <- lm(townsend\_quintile ~ med, data=dat) summary(res) anova(res) res <- lm(townsend\_quintile ~ relevel(med, ref="B"), data=dat) summary(res) res <- lm(mrc.score ~ med, data=dat) summary(res) anova(res) res <- lm(mrc.score ~ relevel(med, ref="B"), data=dat) summary(res) ### number and proportion of patients that experienced the specific event table(dat\$med, dat\$selfharm) prop.table(table(dat\$med, dat\$selfharm), margin=1) #prop.test(x=sum(dat\$med=="N" & dat\$selfharm==1), n=sum(dat\$med=="N")) #to calculate 95%CI #binom.test(x=sum(dat\$med=="N" & dat\$selfharm==1), n=sum(dat\$med=="N")) #same, but in case of low proportion (more exact) table(dat\$med, dat\$depression) prop.table(table(dat\$med, dat\$depression), margin=1) table(dat\$med, dat\$ihd) prop.table(table(dat\$med, dat\$ihd), margin=1) table(dat\$med, dat\$stroke) prop.table(table(dat\$med, dat\$stroke), margin=1) table(dat\$med, dat\$hf) prop.table(table(dat\$med, dat\$hf), margin=1) table(dat\$med, dat\$pvd) prop.table(table(dat\$med, dat\$pvd), margin=1) table(dat\$med, dat\$arrhythmia) prop.table(table(dat\$med, dat\$arrhythmia), margin=1) ### chi^2 test of independence for the specific event # not for paper! chisq.test(table(dat\$med, dat\$selfharm)) chisq.test(table(dat\$med, dat\$depression)) chisq.test(table(dat\$med, dat\$ihd)) chisq.test(table(dat\$med, dat\$stroke)) chisq.test(table(dat\$med, dat\$hf)) chisq.test(table(dat\$med, dat\$pvd)) chisq.test(table(dat\$med, dat\$arrhythmia)) ###Survival analyses (COPD)#####################################################################

### survival analysis and Kaplan-Meier curves: selfharm

resp <- Surv(dat\$selfharm.day, dat\$selfharm)

ylow <- .90 #lower y-axis limit for KM curve

res <- survfit(resp ~ med, data=dat) print(res, print.rmean=TRUE)

png(filename="fig\_KM\_selfharm\_COPD.png", res=350, width=3000, height=2500, type="cairo") #to save as png file

```
plot(res, col=c("blue", "red", "green"), xlab="Days", ylab="Survival Proportion", xlim=c(0,186), ylim=c(ylow,1), xaxt="n")
axis(side=1, at=seq(0,180,20))
legend(x=3, y=ylow, legend=c("NRT Rx", "Bupropion", "Varenicline"), col=c("blue", "red", "green"), lty="solid", yjust=0,
bty="n")
title("Self-harm")
```
dev.off()

### survival analysis and Kaplan-Meier curves: depression

resp <- Surv(dat\$depression.day, dat\$depression)

ylow <- .90 #lower y-axis limit for KM curve

```
res <- survfit(resp ~ med, data=dat)
print(res, print.rmean=TRUE)
```
png(filename="fig\_KM\_depression\_COPD.png", res=350, width=3000, height=2500, type="cairo") #to save as png file

```
plot(res, col=c("blue", "red", "green"), xlab="Days", ylab="Survival Proportion", xlim=c(0,186), ylim=c(ylow,1), xaxt="n")
axis(side=1, at=seq(0,180,20))
legend(x=3, y=ylow, legend=c("NRT Rx", "Bupropion", "Varenicline"), col=c("blue", "red", "green"), lty="solid", yjust=0,
bty="n")
title("Depression")
```
dev.off()

### survival analysis and Kaplan-Meier curves: ihd

```
resp <- Surv(dat$ihd.day, dat$ihd)
```
ylow <- .90 #lower y-axis limit for KM curve

```
res <- survfit(resp ~ med, data=dat)
print(res, print.rmean=TRUE)
```

```
png(filename="fig_KM_ihd_COPD.png", res=350, width=3000, height=2500, type="cairo") #to save as png file
```

```
plot(res, col=c("blue", "red", "green"), xlab="Days", ylab="Survival Proportion", xlim=c(0,186), ylim=c(ylow,1), xaxt="n")
axis(side=1, at=seq(0,180,20))
legend(x=3, y=ylow, legend=c("NRT Rx", "Bupropion", "Varenicline"), col=c("blue", "red", "green"), lty="solid", yjust=0,
bty="n")
title("Ischaemic heart disease")
```
dev.off()

### survival analysis and Kaplan-Meier curves: stroke

resp <- Surv(dat\$stroke.day, dat\$stroke)

ylow <- .90 #lower y-axis limit for KM curve

```
res <- survfit(resp ~ med, data=dat)
```

```
print(res, print.rmean=TRUE)
```

```
png(filename="fig_KM_stroke_COPD.png", res=350, width=3000, height=2500, type="cairo") #to save as png file
```

```
plot(res, col=c("blue", "red", "green"), xlab="Days", ylab="Survival Proportion", xlim=c(0,186), ylim=c(ylow,1), xaxt="n")
axis(side=1, at=seq(0,180,20))
legend(x=3, y=ylow, legend=c("NRT Rx", "Bupropion", "Varenicline"), col=c("blue", "red", "green"), lty="solid", yjust=0,
bty="n")
title("Stroke")
```
dev.off()

### survival analysis and Kaplan-Meier curves: hf

resp <- Surv(dat\$hf.day, dat\$hf)

ylow <- .90 #lower y-axis limit for KM curve

```
res <- survfit(resp ~ med, data=dat)
print(res, print.rmean=TRUE)
```
png(filename="fig\_KM\_hf\_COPD.png", res=350, width=3000, height=2500, type="cairo") #to save as png file

```
plot(res, col=c("blue", "red", "green"), xlab="Days", ylab="Survival Proportion", xlim=c(0,186), ylim=c(ylow,1), xaxt="n")
axis(side=1, at=seq(0,180,20))
legend(x=3, y=ylow, legend=c("NRT Rx", "Bupropion", "Varenicline"), col=c("blue", "red", "green"), lty="solid", yjust=0,
bty="n")
title("Heart failure")
```

```
dev.off()
```
### survival analysis and Kaplan-Meier curves: pvd

```
resp <- Surv(dat$pvd.day, dat$pvd)
```

```
ylow <- .90 #lower y-axis limit for KM curve
```

```
res <- survfit(resp ~ med, data=dat)
print(res, print.rmean=TRUE)
```
png(filename="fig\_KM\_pvd\_COPD.png", res=350, width=3000, height=2500, type="cairo") #to save as png file

```
plot(res, col=c("blue", "red", "green"), xlab="Days", ylab="Survival Proportion", xlim=c(0,186), ylim=c(ylow,1), xaxt="n")
axis(side=1, at=seq(0,180,20))
legend(x=3, y=ylow, legend=c("NRT Rx", "Bupropion", "Varenicline"), col=c("blue", "red", "green"), lty="solid", yjust=0,
btv="n")
title("Peripheral vascular disease")
```
dev.off()

### survival analysis and Kaplan-Meier curves: arrhythmia

```
resp <- Surv(dat$arrhythmia.day, dat$arrhythmia)
```
ylow <- .90 #lower y-axis limit for KM curve

```
res <- survfit(resp ~ med, data=dat)
print(res, print.rmean=TRUE)
```
png(filename="fig\_KM\_arrhythmia\_COPD.png", res=350, width=3000, height=2500, type="cairo") #to save as png file

```
plot(res, col=c("blue", "red", "green"), xlab="Days", ylab="Survival Proportion", xlim=c(0,186), ylim=c(ylow,1), xaxt="n")
axis(side=1, at=seq(0,180,20))
legend(x=3, y=ylow, legend=c("NRT Rx", "Bupropion", "Varenicline"), col=c("blue", "red", "green"), lty="solid", yjust=0,
bty="n")
title("Cardiac arrhythmia")
```
dev.off()

### crude and adjusted Cox proportional hazard model, and test for interaction (med x sex): selfharm

```
resp <- Surv(dat$selfharm.day, dat$selfharm)
```

```
res <- coxph(resp ~ med, data=dat)
summary(res)
summary(coxph(resp ~ relevel(med, ref="B"), data=dat))
cox.zph(res) #GLOBAL p should not be p<.05
```

```
#newdat <- data.frame(med=factor(rbind("N","B","V"))) #to plot crude Cox survival; not in paper!
#preds <- survfit(res, newdata=newdat)
#plot(preds, col=c("blue", "red", "green"), xlab="days", ylab="Survival Proportion", xlim=c(0,186), ylim=c(ylow,1),
xaxt="n")
#axis(side=1, at=seq(0,180,20))
#legend(x=3, y=ylow, legend=c("NRT Rx", "Bupropion", "Varenicline"), col=c("blue", "red", "green"), lty="solid", yjust=0,
bty="n")
#title("Self-harm")
```

```
### examine residuals -- but figure out later exactly what the point of this is
#dfbs <- residuals(res, type="dfbeta")
#par(mfrow=c(2,1))
#plot(dfbs[,1], ylab=names(coef(res))[1], pch=19, cex=.5)
#plot(dfbs[,2], ylab=names(coef(res))[2], pch=19, cex=.5)
#abline(h=0, lty=2)
```
res <- coxph(resp ~ med + age + sex + townsend\_quintile + sha1 + selfharm.prior + depression.prior + ihd.prior + stroke.prior + hf.prior + pvd.prior + arrhythmia.prior + mrc.score + diabetes.prior + ulcer.prior + renal.prior + rheuma.prior + cancer.prior + alcohol.prior, data=dat) summary(res) summary(coxph(resp  $\sim$  relevel(med, ref="B") + age + sex + townsend quintile + sha1 + selfharm.prior + depression.prior + ihd.prior + stroke.prior + hf.prior + pvd.prior + arrhythmia.prior + mrc.score + diabetes.prior + ulcer.prior + renal.prior + rheuma.prior + cancer.prior + alcohol.prior, data=dat))

```
res1 <- coxph(resp ~ med*sex + age + townsend_quintile + sha1 + selfharm.prior + depression.prior + ihd.prior +
stroke.prior + hf.prior + pvd.prior + arrhythmia.prior + mrc.score + diabetes.prior + ulcer.prior + renal.prior +
rheuma.prior + cancer.prior + alcohol.prior, data=dat)
anova(res1, res)
```
summary(res1)

summary(coxph(resp ~ med\*relevel(sex, ref="male") + age + townsend quintile + sha1 + selfharm.prior + depression.prior + ihd.prior + stroke.prior + hf.prior + pvd.prior + arrhythmia.prior + mrc.score + diabetes.prior + ulcer.prior + renal.prior + rheuma.prior + cancer.prior + alcohol.prior, data=dat))

### crude and adjusted Cox proportional hazard model, and test for interaction (med x sex): depression

```
resp <- Surv(dat$depression.day, dat$depression)
res <- coxph(resp ~ med, data=dat)
summary(res)
summary(coxph(resp ~ relevel(med, ref="B"), data=dat))
cox.zph(res)
```

```
res <- coxph(resp ~ med + age + sex + townsend_quintile + sha1 + selfharm.prior + depression.prior + ihd.prior +
stroke.prior + hf.prior + pvd.prior + arrhythmia.prior + mrc.score + diabetes.prior + ulcer.prior + renal.prior +
rheuma.prior + cancer.prior + alcohol.prior, data=dat)
summary(res)
summary(coxph(resp ~ relevel(med, ref="B") + age + sex + townsend_quintile + sha1 + selfharm.prior + depression.prior
+ ihd.prior + stroke.prior + hf.prior + pvd.prior + arrhythmia.prior + mrc.score + diabetes.prior + ulcer.prior + renal.prior
+ rheuma.prior + cancer.prior + alcohol.prior, data=dat))
```

```
res1 <- coxph(resp ~ med*sex + age + townsend_quintile + sha1 + selfharm.prior + depression.prior + ihd.prior +
stroke.prior + hf.prior + pvd.prior + arrhythmia.prior + mrc.score + diabetes.prior + ulcer.prior + renal.prior +
rheuma.prior + cancer.prior + alcohol.prior, data=dat)
anova(res1, res)
summary(res1)
summary(coxph(resp ~ med*relevel(sex, ref="male") + age + townsend quintile + sha1 + selfharm.prior +
depression.prior + ihd.prior + stroke.prior + hf.prior + pvd.prior + arrhythmia.prior + mrc.score + diabetes.prior +
ulcer.prior + renal.prior + rheuma.prior + cancer.prior + alcohol.prior, data=dat))
```
### crude and adjusted Cox proportional hazard model, and test for interaction (med x sex): ihd

resp <- Surv(dat\$ihd.day, dat\$ihd)

res <- coxph(resp ~ med, data=dat) summary(res) summary(coxph(resp ~ relevel(med, ref="B"), data=dat)) cox.zph(res)

res <- coxph(resp ~ med + age + sex + townsend quintile + sha1 + selfharm.prior + depression.prior + ihd.prior + stroke.prior + hf.prior + pvd.prior + arrhythmia.prior + mrc.score + diabetes.prior + ulcer.prior + renal.prior + rheuma.prior + cancer.prior + alcohol.prior, data=dat) summary(res)

summary(coxph(resp ~ relevel(med, ref="B") + age + sex + townsend quintile + sha1 + selfharm.prior + depression.prior + ihd.prior + stroke.prior + hf.prior + pvd.prior + arrhythmia.prior + mrc.score + diabetes.prior + ulcer.prior + renal.prior + rheuma.prior + cancer.prior + alcohol.prior, data=dat))

res1 <- coxph(resp ~ med\*sex + age + townsend\_quintile + sha1 + selfharm.prior + depression.prior + ihd.prior + stroke.prior + hf.prior + pvd.prior + arrhythmia.prior + mrc.score + diabetes.prior + ulcer.prior + renal.prior + rheuma.prior + cancer.prior + alcohol.prior, data=dat) anova(res1, res) summary(res1)

summary(coxph(resp ~ med\*relevel(sex, ref="male") + age + townsend\_quintile + sha1 + selfharm.prior + depression.prior + ihd.prior + stroke.prior + hf.prior + pvd.prior + arrhythmia.prior + mrc.score + diabetes.prior + ulcer.prior + renal.prior + rheuma.prior + cancer.prior + alcohol.prior, data=dat))

### crude and adjusted Cox proportional hazard model, and test for interaction (med x sex): stroke

```
resp <- Surv(dat$stroke.day, dat$stroke)
res <- coxph(resp ~ med, data=dat)
summary(res)
summary(coxph(resp ~ relevel(med, ref="B"), data=dat))
cox.zph(res)
```

```
res <- coxph(resp ~ med + age + sex + townsend quintile + sha1 + selfharm.prior + depression.prior + ihd.prior +
stroke.prior + hf.prior + pvd.prior + arrhythmia.prior + mrc.score + diabetes.prior + ulcer.prior + renal.prior +
rheuma.prior + cancer.prior + alcohol.prior, data=dat)
summary(res)
summary(coxph(resp ~ relevel(med, ref="B") + age + sex + townsend quintile + sha1 + selfharm.prior + depression.prior
+ ihd.prior + stroke.prior + hf.prior + pvd.prior + arrhythmia.prior + mrc.score + diabetes.prior + ulcer.prior + renal.prior
```

```
+ rheuma.prior + cancer.prior + alcohol.prior, data=dat))
```

```
res1 <- coxph(resp ~ med*sex + age + townsend_quintile + sha1 + selfharm.prior + depression.prior + ihd.prior +
stroke.prior + hf.prior + pvd.prior + arrhythmia.prior + mrc.score + diabetes.prior + ulcer.prior + renal.prior +
rheuma.prior + cancer.prior + alcohol.prior, data=dat)
anova(res1, res)
summary(res1)
summary(coxph(resp ~ med*relevel(sex, ref="male") + age + townsend quintile + sha1 + selfharm.prior +
depression.prior + ihd.prior + stroke.prior + hf.prior + pvd.prior + arrhythmia.prior + mrc.score + diabetes.prior +
ulcer.prior + renal.prior + rheuma.prior + cancer.prior + alcohol.prior, data=dat))
```
### crude and adjusted Cox proportional hazard model, and test for interaction (med x sex): hf

```
resp <- Surv(dat$hf.day, dat$hf)
```

```
res <- coxph(resp ~ med, data=dat)
summary(res)
summary(coxph(resp ~ relevel(med, ref="B"), data=dat))
cox.zph(res)
```

```
res <- coxph(resp ~ med + age + sex + townsend_quintile + sha1 + selfharm.prior + depression.prior + ihd.prior +
stroke.prior + hf.prior + pvd.prior + arrhythmia.prior + mrc.score + diabetes.prior + ulcer.prior + renal.prior +
rheuma.prior + cancer.prior + alcohol.prior, data=dat)
summary(res)
summary(coxph(resp ~ relevel(med, ref="B") + age + sex + townsend quintile + sha1 + selfharm.prior + depression.prior
+ ihd.prior + stroke.prior + hf.prior + pvd.prior + arrhythmia.prior + mrc.score + diabetes.prior + ulcer.prior + renal.prior
+ rheuma.prior + cancer.prior + alcohol.prior, data=dat))
```

```
res1 <- coxph(resp ~ med*sex + age + townsend_quintile + sha1 + selfharm.prior + depression.prior + ihd.prior +
stroke.prior + hf.prior + pvd.prior + arrhythmia.prior + mrc.score + diabetes.prior + ulcer.prior + renal.prior +
rheuma.prior + cancer.prior + alcohol.prior, data=dat)
anova(res1, res)
summary(res1)
```
summary(coxph(resp ~ med\*relevel(sex, ref="male") + age + townsend\_quintile + sha1 + selfharm.prior + depression.prior + ihd.prior + stroke.prior + hf.prior + pvd.prior + arrhythmia.prior + mrc.score + diabetes.prior + ulcer.prior + renal.prior + rheuma.prior + cancer.prior + alcohol.prior, data=dat))

### crude and adjusted Cox proportional hazard model, and test for interaction (med x sex): pvd

```
resp <- Surv(dat$pvd.day, dat$pvd)
res <- coxph(resp ~ med, data=dat)
summary(res)
summary(coxph(resp ~ relevel(med, ref="B"), data=dat))
cox.zph(res)
```

```
res <- coxph(resp ~ med + age + sex + townsend quintile + sha1 + selfharm.prior + depression.prior + ihd.prior +
stroke.prior + hf.prior + pvd.prior + arrhythmia.prior + mrc.score + diabetes.prior + ulcer.prior + renal.prior +
rheuma.prior + cancer.prior + alcohol.prior, data=dat)
summary(res)
summary(coxph(resp ~ relevel(med, ref="B") + age + sex + townsend quintile + sha1 + selfharm.prior + depression.prior
+ ihd.prior + stroke.prior + hf.prior + pvd.prior + arrhythmia.prior + mrc.score + diabetes.prior + ulcer.prior + renal.prior
```

```
+ rheuma.prior + cancer.prior + alcohol.prior, data=dat))
```

```
res1 <- coxph(resp ~ med*sex + age + townsend_quintile + sha1 + selfharm.prior + depression.prior + ihd.prior +
stroke.prior + hf.prior + pvd.prior + arrhythmia.prior + mrc.score + diabetes.prior + ulcer.prior + renal.prior +
rheuma.prior + cancer.prior + alcohol.prior, data=dat)
anova(res1, res)
summary(res1)
summary(coxph(resp ~ med*relevel(sex, ref="male") + age + townsend quintile + sha1 + selfharm.prior +
depression.prior + ihd.prior + stroke.prior + hf.prior + pvd.prior + arrhythmia.prior + mrc.score + diabetes.prior +
ulcer.prior + renal.prior + rheuma.prior + cancer.prior + alcohol.prior, data=dat))
```
### crude and adjusted Cox proportional hazard model, and test for interaction (med x sex): arrhythmia

resp <- Surv(dat\$arrhythmia.day, dat\$arrhythmia)

```
res <- coxph(resp ~ med, data=dat)
summary(res)
summary(coxph(resp ~ relevel(med, ref="B"), data=dat))
cox.zph(res)
```

```
res <- coxph(resp ~ med + age + sex + townsend_quintile + sha1 + selfharm.prior + depression.prior + ihd.prior +
stroke.prior + hf.prior + pvd.prior + arrhythmia.prior + mrc.score + diabetes.prior + ulcer.prior + renal.prior +
rheuma.prior + cancer.prior + alcohol.prior, data=dat)
summary(res)
summary(coxph(resp ~ relevel(med, ref="B") + age + sex + townsend quintile + sha1 + selfharm.prior + depression.prior
+ ihd.prior + stroke.prior + hf.prior + pvd.prior + arrhythmia.prior + mrc.score + diabetes.prior + ulcer.prior + renal.prior
```
+ rheuma.prior + cancer.prior + alcohol.prior, data=dat))

```
res1 <- coxph(resp ~ med*sex + age + townsend_quintile + sha1 + selfharm.prior + depression.prior + ihd.prior +
stroke.prior + hf.prior + pvd.prior + arrhythmia.prior + mrc.score + diabetes.prior + ulcer.prior + renal.prior +
rheuma.prior + cancer.prior + alcohol.prior, data=dat)
anova(res1, res)
summary(res1)
```
summary(coxph(resp ~ med\*relevel(sex, ref="male") + age + townsend\_quintile + sha1 + selfharm.prior + depression.prior + ihd.prior + stroke.prior + hf.prior + pvd.prior + arrhythmia.prior + mrc.score + diabetes.prior + ulcer.prior + renal.prior + rheuma.prior + cancer.prior + alcohol.prior, data=dat))

###Propensity scores (COPD)#####################################################################

```
### propensity score analysis for N vs. B - step 1: trim and match 1:1
```

```
datNB <- subset(dat, med == ''N'' | med == ''B'')
datNB$med <- factor(datNB$med, levels=c("N","B"))
str(datNB)
table(datNB$med)
```

```
datNB$medB <- ifelse(datNB$med == "B", 1, 0)
res <- glm(medB ~ age + sex + townsend_quintile + sha1 + selfharm.prior + depression.prior + ihd.prior + stroke.prior +
hf.prior + pvd.prior + arrhythmia.prior + mrc.score + diabetes.prior + ulcer.prior + renal.prior + rheuma.prior +
cancer.prior + alcohol.prior, family=binomial, data=datNB)
preds <- predict(res, type="response") #preds = predicted probabilities = propensity scores
by(preds, datNB$med, summary)
nrow(datNB)
table(datNB$med)
```

```
### ROC cruve and AUC
pred <- prediction(preds, datNB$medB)
perf <- performance(pred, measure = "tpr", x.measure = "fpr")
plot(perf, lwd=2)
abline(a=0, b=1, lty="dotted")
performance(pred, measure="auc")@"y.values"[[1]]
```

```
### trim away the highest propensity scores of the N group and the lowest scores of the B group
sel1 <- datNB$med == "B" | (datNB$med == "N" & preds < quantile(preds[datNB$med == "N"], .975))
sel2 <- datNB$med == "N" | (datNB$med == "B" & preds > quantile(preds[datNB$med == "B"], .025))
datNB <- datNB[sel1 & sel2,]
preds <- preds[sel1 & sel2]
```

```
by(preds, datNB$med, summary)
nrow(datNB)
```
datNB\$preds <- preds

dat.temp <- datNB[,c("medB","preds")] res <- matchit(medB ~ preds, data=dat.temp)

```
datNB <- datNB[is.element(rownames(datNB), c(row.names(res$match.matrix), c(res$match.matrix))),]
```

```
table(datNB$med)
by(datNB$preds, datNB$med, summary)
```
### compare baseline characteristics of the two matched groups N vs. B

```
table(datNB$med, datNB$sex)
prop.table(table(datNB$med, datNB$sex), margin=1)
table(datNB$med, datNB$sha1)
```
prop.table(table(datNB\$med, datNB\$sha1), margin=1) table(datNB\$med, datNB\$copd) prop.table(table(datNB\$med, datNB\$copd), margin=1) table(datNB\$med, datNB\$diabetes.prior) prop.table(table(datNB\$med, datNB\$diabetes.prior), margin=1) table(datNB\$med, datNB\$ulcer.prior) prop.table(table(datNB\$med, datNB\$ulcer.prior), margin=1) table(datNB\$med, datNB\$renal.prior) prop.table(table(datNB\$med, datNB\$renal.prior), margin=1) table(datNB\$med, datNB\$rheuma.prior) prop.table(table(datNB\$med, datNB\$rheuma.prior), margin=1) table(datNB\$med, datNB\$cancer.prior) prop.table(table(datNB\$med, datNB\$cancer.prior), margin=1) table(datNB\$med, datNB\$alcohol.prior) prop.table(table(datNB\$med, datNB\$alcohol.prior), margin=1) table(datNB\$med, datNB\$selfharm.prior) prop.table(table(datNB\$med, datNB\$selfharm.prior), margin=1) table(datNB\$med, datNB\$depression.prior) prop.table(table(datNB\$med, datNB\$depression.prior), margin=1) table(datNB\$med, datNB\$ihd.prior) prop.table(table(datNB\$med, datNB\$ihd.prior), margin=1) table(datNB\$med, datNB\$stroke.prior) prop.table(table(datNB\$med, datNB\$stroke.prior), margin=1) table(datNB\$med, datNB\$hf.prior) prop.table(table(datNB\$med, datNB\$hf.prior), margin=1) table(datNB\$med, datNB\$pvd.prior) prop.table(table(datNB\$med, datNB\$pvd.prior), margin=1) table(datNB\$med, datNB\$arrhythmia.prior) prop.table(table(datNB\$med, datNB\$arrhythmia.prior), margin=1) by(datNB\$age, datNB\$med, summary) by(datNB\$age, datNB\$med, sd) by(datNB\$townsend\_quintile, datNB\$med, summary) by(datNB\$townsend\_quintile, datNB\$med, sd) by(datNB\$mrc.score, datNB\$med, summary) by(datNB\$mrc.score, datNB\$med, sd)

### propensity score analysis for N vs. B - step 2: Cox models for all 8 events

resp <- Surv(datNB\$selfharm.day, datNB\$selfharm) res <- coxph(resp ~ med, data=datNB) summary(res) cox.zph(res)

```
resp <- Surv(datNB$depression.day, datNB$depression)
res <- coxph(resp ~ med, data=datNB)
summary(res)
cox.zph(res)
```

```
resp <- Surv(datNB$ihd.day, datNB$ihd)
res <- coxph(resp ~ med, data=datNB)
summary(res)
cox.zph(res)
```
resp <- Surv(datNB\$stroke.day, datNB\$stroke) res <- coxph(resp ~ med, data=datNB) summary(res) cox.zph(res) resp <- Surv(datNB\$hf.day, datNB\$hf) res <- coxph(resp ~ med, data=datNB) summary(res) cox.zph(res) resp <- Surv(datNB\$pvd.day, datNB\$pvd) res <- coxph(resp ~ med, data=datNB) summary(res) cox.zph(res) resp <- Surv(datNB\$arrhythmia.day, datNB\$arrhythmia) res <- coxph(resp ~ med, data=datNB) summary(res) cox.zph(res) ### propensity score analysis for N vs. V - step 1: trim and match 1:1 datVB <- subset(dat, med == "N" | med == "V") datVB\$med <- factor(datVB\$med, levels=c("N","V")) str(datVB) nrow(datVB) table(datVB\$med) datVB\$medV <- ifelse(datVB\$med == "V", 1, 0) res <- glm(medV  $\sim$  age + sex + townsend\_quintile + sha1 + selfharm.prior + depression.prior + ihd.prior + stroke.prior + hf.prior + pvd.prior + arrhythmia.prior + mrc.score + diabetes.prior + ulcer.prior + renal.prior + rheuma.prior + cancer.prior + alcohol.prior, family=binomial, data=datVB) preds <- predict(res, type="response") #preds = predicted probabilities = propensity scores by(preds, datVB\$med, summary) ### ROC cruve and AUC pred <- prediction(preds, datVB\$medV) perf <- performance(pred, measure = "tpr", x.measure = "fpr") plot(perf, lwd=2) abline(a=0, b=1, lty="dotted") performance(pred, measure="auc")@"y.values"[[1]] ### trim away the highest propensity scores of the N group and the lowest scores of the B group sel1 <- datVB\$med == "V" | (datVB\$med == "N" & preds < quantile(preds[datVB\$med == "N"], .975))

sel2 <- datVB\$med == "N" | (datVB\$med == "V" & preds > quantile(preds[datVB\$med == "V"], .025))

datVB <- datVB[sel1 & sel2,] preds <- preds[sel1 & sel2]

nrow(datVB)

datVB\$preds <- preds

by(preds, datVB\$med, summary)

dat.temp <- datVB[,c("medV","preds")] res <- matchit(medV ~ preds, data=dat.temp)

datVB <- datVB[is.element(rownames(datVB), c(row.names(res\$match.matrix), c(res\$match.matrix))),]

table(datVB\$med) by(datVB\$preds, datVB\$med, summary)

### compare baseline characteristics of the two matched groups N vs. V

table(datVB\$med, datVB\$sex) prop.table(table(datVB\$med, datVB\$sex), margin=1) table(datVB\$med, datVB\$sha1) prop.table(table(datVB\$med, datVB\$sha1), margin=1) table(datVB\$med, datVB\$copd) prop.table(table(datVB\$med, datVB\$copd), margin=1) table(datVB\$med, datVB\$diabetes.prior) prop.table(table(datVB\$med, datVB\$diabetes.prior), margin=1) table(datVB\$med, datVB\$ulcer.prior) prop.table(table(datVB\$med, datVB\$ulcer.prior), margin=1) table(datVB\$med, datVB\$renal.prior) prop.table(table(datVB\$med, datVB\$renal.prior), margin=1) table(datVB\$med, datVB\$rheuma.prior) prop.table(table(datVB\$med, datVB\$rheuma.prior), margin=1) table(datVB\$med, datVB\$cancer.prior) prop.table(table(datVB\$med, datVB\$cancer.prior), margin=1) table(datVB\$med, datVB\$alcohol.prior) prop.table(table(datVB\$med, datVB\$alcohol.prior), margin=1) table(datVB\$med, datVB\$selfharm.prior) prop.table(table(datVB\$med, datVB\$selfharm.prior), margin=1) table(datVB\$med, datVB\$depression.prior) prop.table(table(datVB\$med, datVB\$depression.prior), margin=1) table(datVB\$med, datVB\$ihd.prior) prop.table(table(datVB\$med, datVB\$ihd.prior), margin=1) table(datVB\$med, datVB\$stroke.prior) prop.table(table(datVB\$med, datVB\$stroke.prior), margin=1) table(datVB\$med, datVB\$hf.prior) prop.table(table(datVB\$med, datVB\$hf.prior), margin=1) table(datVB\$med, datVB\$pvd.prior) prop.table(table(datVB\$med, datVB\$pvd.prior), margin=1) table(datVB\$med, datVB\$arrhythmia.prior) prop.table(table(datVB\$med, datVB\$arrhythmia.prior), margin=1) by(datVB\$age, datVB\$med, summary) by(datVB\$age, datVB\$med, sd) by(datVB\$townsend\_quintile, datVB\$med, summary) by(datVB\$townsend\_quintile, datVB\$med, sd) by(datVB\$mrc.score, datVB\$med, summary) by(datVB\$mrc.score, datVB\$med, sd)

### propensity score analysis for N vs. V - step 2: Cox models for all 8 events

resp <- Surv(datVB\$selfharm.day, datVB\$selfharm) res <- coxph(resp ~ med, data=datVB)

summary(res) cox.zph(res)

resp <- Surv(datVB\$depression.day, datVB\$depression) res <- coxph(resp ~ med, data=datVB) summary(res) cox.zph(res)

resp <- Surv(datVB\$ihd.day, datVB\$ihd) res <- coxph(resp ~ med, data=datVB) summary(res) cox.zph(res)

resp <- Surv(datVB\$stroke.day, datVB\$stroke) res <- coxph(resp ~ med, data=datVB) summary(res) cox.zph(res)

resp <- Surv(datVB\$hf.day, datVB\$hf) res <- coxph(resp ~ med, data=datVB) summary(res) cox.zph(res)

resp <- Surv(datVB\$pvd.day, datVB\$pvd) res <- coxph(resp ~ med, data=datVB) summary(res) cox.zph(res)

resp <- Surv(datVB\$arrhythmia.day, datVB\$arrhythmia) res <- coxph(resp ~ med, data=datVB) summary(res) cox.zph(res)

###3-months outcomes (COPD)##################################################################### ###3-months outcomes (COPD)##################################################################### ###3-months outcomes (COPD)#####################################################################

### number of patients and patient-years per drug group table(dat\$med)

sum(dat\$selfharm.day.3m[dat\$med == "N"])/365 #other way of coding: sum(dat[dat\$med == "N","selfharm.day.3m"]) sum(dat\$selfharm.day.3m[dat\$med == "B"])/365 sum(dat\$selfharm.day.3m[dat\$med == "V"])/365 sum(dat\$depression.day.3m[dat\$med == "N"])/365 sum(dat\$depression.day.3m[dat\$med == "B"])/365 sum(dat\$depression.day.3m[dat\$med == "V"])/365 sum(dat\$ihd.day.3m[dat\$med == "N"])/365 sum(dat\$ihd.day.3m[dat\$med == "B"])/365 sum(dat\$ihd.day.3m[dat\$med == "V"])/365 sum(dat\$stroke.day.3m[dat\$med == "N"])/365 sum(dat\$stroke.day.3m[dat\$med == "B"])/365 sum(dat\$stroke.day.3m[dat\$med == "V"])/365 sum(dat\$hf.day.3m[dat\$med == "N"])/365

sum(dat\$hf.day.3m[dat\$med == "B"])/365 sum(dat\$hf.day.3m[dat\$med == "V"])/365 sum(dat\$pvd.day.3m[dat\$med == "N"])/365 sum(dat\$pvd.day.3m[dat\$med == "B"])/365 sum(dat\$pvd.day.3m[dat\$med == "V"])/365 sum(dat\$arrhythmia.day.3m[dat\$med == "N"])/365 sum(dat\$arrhythmia.day.3m[dat\$med == "B"])/365 sum(dat\$arrhythmia.day.3m[dat\$med == "V"])/365

### number and proportion of patients that experienced the specific event table(dat\$med, dat\$selfharm.3m) prop.table(table(dat\$med, dat\$selfharm.3m), margin=1) table(dat\$med, dat\$depression.3m) prop.table(table(dat\$med, dat\$depression.3m), margin=1) table(dat\$med, dat\$ihd.3m) prop.table(table(dat\$med, dat\$ihd.3m), margin=1) table(dat\$med, dat\$stroke.3m) prop.table(table(dat\$med, dat\$stroke.3m), margin=1) table(dat\$med, dat\$hf.3m) prop.table(table(dat\$med, dat\$hf.3m), margin=1) table(dat\$med, dat\$pvd.3m) prop.table(table(dat\$med, dat\$pvd.3m), margin=1) table(dat\$med, dat\$arrhythmia.3m) prop.table(table(dat\$med, dat\$arrhythmia.3m), margin=1)

```
### chi^2 test of independence for the specific event # not for paper!
chisq.test(table(dat$med, dat$selfharm.3m))
chisq.test(table(dat$med, dat$depression.3m))
chisq.test(table(dat$med, dat$ihd.3m))
chisq.test(table(dat$med, dat$stroke.3m))
chisq.test(table(dat$med, dat$hf.3m))
chisq.test(table(dat$med, dat$pvd.3m))
chisq.test(table(dat$med, dat$arrhythmia.3m))
```
###Survival analyses (COPD 3m)##################################################################

### survival analysis and Kaplan-Meier curves: selfharm

resp <- Surv(dat\$selfharm.day.3m, dat\$selfharm.3m)

ylow <- .90 #lower y-axis limit for KM curve

res <- survfit(resp ~ med, data=dat) print(res, print.rmean=TRUE)

png(filename="fig\_KM\_selfharm\_3m\_COPD.png", res=350, width=3000, height=2500, type="cairo") #to save as png file

plot(res, col=c("blue", "red", "green"), xlab="Days", ylab="Survival Proportion", xlim=c(0,93), ylim=c(ylow,1), xaxt="n") axis(side=1, at=seq(0,90,20))

legend(x=3, y=ylow, legend=c("NRT Rx", "Bupropion", "Varenicline"), col=c("blue", "red", "green"), lty="solid", yjust=0, bty="n")

title("Self-harm during 3 months follow-up")

dev.off()

### survival analysis and Kaplan-Meier curves: depression

resp <- Surv(dat\$depression.day.3m, dat\$depression.3m)

ylow <- .90 #lower y-axis limit for KM curve

```
res <- survfit(resp ~ med, data=dat)
print(res, print.rmean=TRUE)
```
png(filename="fig\_KM\_depression\_3m\_COPD.png", res=350, width=3000, height=2500, type="cairo") #to save as png file

```
plot(res, col=c("blue", "red", "green"), xlab="Days", ylab="Survival Proportion", xlim=c(0,93), ylim=c(ylow,1), xaxt="n")
axis(side=1, at=seq(0,90,20))
legend(x=3, y=ylow, legend=c("NRT Rx", "Bupropion", "Varenicline"), col=c("blue", "red", "green"), lty="solid", yjust=0,
bty="n")
title("Depression during 3 months follow-up")
```
dev.off()

### survival analysis and Kaplan-Meier curves: ihd

resp <- Surv(dat\$ihd.day.3m, dat\$ihd.3m)

ylow <- .90 #lower y-axis limit for KM curve

res <- survfit(resp ~ med, data=dat) print(res, print.rmean=TRUE)

png(filename="fig\_KM\_ihd\_3m\_COPD.png", res=350, width=3000, height=2500, type="cairo") #to save as png file

plot(res, col=c("blue", "red", "green"), xlab="Days", ylab="Survival Proportion", xlim=c(0,93), ylim=c(ylow,1), xaxt="n") axis(side=1, at=seq(0,90,20)) legend(x=3, y=ylow, legend=c("NRT Rx", "Bupropion", "Varenicline"), col=c("blue", "red", "green"), lty="solid", yjust=0, bty="n") title("Ischaemic heart disease during 3 months follow-up")

dev.off()

### survival analysis and Kaplan-Meier curves: stroke

resp <- Surv(dat\$stroke.day.3m, dat\$stroke.3m)

ylow <- .90 #lower y-axis limit for KM curve

res <- survfit(resp ~ med, data=dat) print(res, print.rmean=TRUE)

png(filename="fig\_KM\_stroke\_3m\_COPD.png", res=350, width=3000, height=2500, type="cairo") #to save as png file

plot(res, col=c("blue", "red", "green"), xlab="Days", ylab="Survival Proportion", xlim=c(0,93), ylim=c(ylow,1), xaxt="n")

```
axis(side=1, at=seq(0,90,20))
legend(x=3, y=ylow, legend=c("NRT Rx", "Bupropion", "Varenicline"), col=c("blue", "red", "green"), lty="solid", yjust=0,
bty="n")
title("Stroke during 3 months follow-up")
```
dev.off()

### survival analysis and Kaplan-Meier curves: hf

```
resp <- Surv(dat$hf.day.3m, dat$hf.3m)
```
ylow <- .90 #lower y-axis limit for KM curve

res <- survfit(resp ~ med, data=dat) print(res, print.rmean=TRUE)

png(filename="fig\_KM\_hf\_3m\_COPD.png", res=350, width=3000, height=2500, type="cairo") #to save as png file

```
plot(res, col=c("blue", "red", "green"), xlab="Days", ylab="Survival Proportion", xlim=c(0,93), ylim=c(ylow,1), xaxt="n")
axis(side=1, at=seq(0,90,20))
legend(x=3, y=ylow, legend=c("NRT Rx", "Bupropion", "Varenicline"), col=c("blue", "red", "green"), lty="solid", yjust=0,
bty="n")
title("Heart failure during 3 months follow-up")
```

```
dev.off()
```
### survival analysis and Kaplan-Meier curves: pvd

resp <- Surv(dat\$pvd.day.3m, dat\$pvd.3m)

ylow <- .90 #lower y-axis limit for KM curve

```
res <- survfit(resp ~ med, data=dat)
print(res, print.rmean=TRUE)
```

```
png(filename="fig_KM_pvd_3m_COPD.png", res=350, width=3000, height=2500, type="cairo") #to save as png file
```

```
plot(res, col=c("blue", "red", "green"), xlab="Days", ylab="Survival Proportion", xlim=c(0,93), ylim=c(ylow,1), xaxt="n")
axis(side=1, at=seq(0,90,20))
legend(x=3, y=ylow, legend=c("NRT Rx", "Bupropion", "Varenicline"), col=c("blue", "red", "green"), lty="solid", yjust=0,
bty="n")
title("Peripheral vascular disease during 3 months follow-up")
```

```
dev.off()
```
### survival analysis and Kaplan-Meier curves: arrhythmia

resp <- Surv(dat\$arrhythmia.day.3m, dat\$arrhythmia.3m)

ylow <- .90 #lower y-axis limit for KM curve

```
res <- survfit(resp ~ med, data=dat)
print(res, print.rmean=TRUE)
```
png(filename="fig\_KM\_arrhythmia\_3m\_COPD.png", res=350, width=3000, height=2500, type="cairo") #to save as png file

plot(res, col=c("blue", "red", "green"), xlab="Days", ylab="Survival Proportion", xlim=c(0,93), ylim=c(ylow,1), xaxt="n") axis(side=1, at=seq(0,90,20))

```
legend(x=3, y=ylow, legend=c("NRT Rx", "Bupropion", "Varenicline"), col=c("blue", "red", "green"), lty="solid", yjust=0,
bty="n")
```
title("Cardiac arrhythmia during 3 months follow-up")

dev.off()

### crude and adjusted Cox proportional hazard model, and test for interaction (med x sex): selfharm

```
resp <- Surv(dat$selfharm.day.3m, dat$selfharm.3m)
```

```
res <- coxph(resp ~ med, data=dat)
summary(res)
summary(coxph(resp ~ relevel(med, ref="B"), data=dat))
cox.zph(res)
```
res <- coxph(resp ~ med + age + sex + townsend\_quintile + sha1 + selfharm.prior + depression.prior + ihd.prior + stroke.prior + hf.prior + pvd.prior + arrhythmia.prior + mrc.score + diabetes.prior + ulcer.prior + renal.prior + rheuma.prior + cancer.prior + alcohol.prior, data=dat) summary(res) summary(coxph(resp ~ relevel(med, ref="B") + age + sex + townsend quintile + sha1 + selfharm.prior + depression.prior + ihd.prior + stroke.prior + hf.prior + pvd.prior + arrhythmia.prior + mrc.score + diabetes.prior + ulcer.prior + renal.prior

+ rheuma.prior + cancer.prior + alcohol.prior, data=dat))

```
res1 <- coxph(resp ~ med*sex + age + townsend_quintile + sha1 + selfharm.prior + depression.prior + ihd.prior +
stroke.prior + hf.prior + pvd.prior + arrhythmia.prior + mrc.score + diabetes.prior + ulcer.prior + renal.prior +
rheuma.prior + cancer.prior + alcohol.prior, data=dat)
anova(res1, res)
summary(res1)
summary(coxph(resp \sim med*relevel(sex, ref="male") + age + townsend quintile + sha1 + selfharm.prior +
depression.prior + ihd.prior + stroke.prior + hf.prior + pvd.prior + arrhythmia.prior + mrc.score + diabetes.prior +
ulcer.prior + renal.prior + rheuma.prior + cancer.prior + alcohol.prior, data=dat))
```
### crude and adjusted Cox proportional hazard model, and test for interaction (med x sex): depression

resp <- Surv(dat\$depression.day.3m, dat\$depression.3m)

```
res <- coxph(resp ~ med, data=dat)
summary(res)
summary(coxph(resp ~ relevel(med, ref="B"), data=dat))
cox.zph(res)
```
res <- coxph(resp ~ med + age + sex + townsend quintile + sha1 + selfharm.prior + depression.prior + ihd.prior + stroke.prior + hf.prior + pvd.prior + arrhythmia.prior + mrc.score + diabetes.prior + ulcer.prior + renal.prior + rheuma.prior + cancer.prior + alcohol.prior, data=dat) summary(res)

summary(coxph(resp ~ relevel(med, ref="B") + age + sex + townsend\_quintile + sha1 + selfharm.prior + depression.prior + ihd.prior + stroke.prior + hf.prior + pvd.prior + arrhythmia.prior + mrc.score + diabetes.prior + ulcer.prior + renal.prior + rheuma.prior + cancer.prior + alcohol.prior, data=dat))

res1 <- coxph(resp ~ med\*sex + age + townsend\_quintile + sha1 + selfharm.prior + depression.prior + ihd.prior + stroke.prior + hf.prior + pvd.prior + arrhythmia.prior + mrc.score + diabetes.prior + ulcer.prior + renal.prior + rheuma.prior + cancer.prior + alcohol.prior, data=dat) anova(res1, res) summary(res1) summary(coxph(resp ~ med\*relevel(sex, ref="male") + age + townsend\_quintile + sha1 + selfharm.prior + depression.prior + ihd.prior + stroke.prior + hf.prior + pvd.prior + arrhythmia.prior + mrc.score + diabetes.prior + ulcer.prior + renal.prior + rheuma.prior + cancer.prior + alcohol.prior, data=dat))

### crude and adjusted Cox proportional hazard model, and test for interaction (med x sex): ihd

resp <- Surv(dat\$ihd.day.3m, dat\$ihd.3m)

res <- coxph(resp ~ med, data=dat) summary(res) summary(coxph(resp ~ relevel(med, ref="B"), data=dat)) cox.zph(res)

res <- coxph(resp ~ med + age + sex + townsend quintile + sha1 + selfharm.prior + depression.prior + ihd.prior + stroke.prior + hf.prior + pvd.prior + arrhythmia.prior + mrc.score + diabetes.prior + ulcer.prior + renal.prior + rheuma.prior + cancer.prior + alcohol.prior, data=dat) summary(res)

```
summary(coxph(resp ~ relevel(med, ref="B") + age + sex + townsend quintile + sha1 + selfharm.prior + depression.prior
+ ihd.prior + stroke.prior + hf.prior + pvd.prior + arrhythmia.prior + mrc.score + diabetes.prior + ulcer.prior + renal.prior
+ rheuma.prior + cancer.prior + alcohol.prior, data=dat))
```

```
res1 <- coxph(resp ~ med*sex + age + townsend_quintile + sha1 + selfharm.prior + depression.prior + ihd.prior +
stroke.prior + hf.prior + pvd.prior + arrhythmia.prior + mrc.score + diabetes.prior + ulcer.prior + renal.prior +
rheuma.prior + cancer.prior + alcohol.prior, data=dat)
anova(res1, res)
summary(res1)
summary(coxph(resp ~ med*relevel(sex, ref="male") + age + townsend_quintile + sha1 + selfharm.prior +
depression.prior + ihd.prior + stroke.prior + hf.prior + pvd.prior + arrhythmia.prior + mrc.score + diabetes.prior +
ulcer.prior + renal.prior + rheuma.prior + cancer.prior + alcohol.prior, data=dat))
```
### crude and adjusted Cox proportional hazard model, and test for interaction (med x sex): stroke

resp <- Surv(dat\$stroke.day.3m, dat\$stroke.3m)

```
res <- coxph(resp ~ med, data=dat)
summary(res)
summary(coxph(resp ~ relevel(med, ref="B"), data=dat))
cox.zph(res)
```

```
res <- coxph(resp ~ med + age + sex + townsend quintile + sha1 + selfharm.prior + depression.prior + ihd.prior +
stroke.prior + hf.prior + pvd.prior + arrhythmia.prior + mrc.score + diabetes.prior + ulcer.prior + renal.prior +
rheuma.prior + cancer.prior + alcohol.prior, data=dat)
summary(res)
```
summary(coxph(resp ~ relevel(med, ref="B") + age + sex + townsend\_quintile + sha1 + selfharm.prior + depression.prior + ihd.prior + stroke.prior + hf.prior + pvd.prior + arrhythmia.prior + mrc.score + diabetes.prior + ulcer.prior + renal.prior + rheuma.prior + cancer.prior + alcohol.prior, data=dat))

res1 <- coxph(resp ~ med\*sex + age + townsend\_quintile + sha1 + selfharm.prior + depression.prior + ihd.prior + stroke.prior + hf.prior + pvd.prior + arrhythmia.prior + mrc.score + diabetes.prior + ulcer.prior + renal.prior + rheuma.prior + cancer.prior + alcohol.prior, data=dat) anova(res1, res) summary(res1) summary(coxph(resp ~ med\*relevel(sex, ref="male") + age + townsend\_quintile + sha1 + selfharm.prior + depression.prior + ihd.prior + stroke.prior + hf.prior + pvd.prior + arrhythmia.prior + mrc.score + diabetes.prior + ulcer.prior + renal.prior + rheuma.prior + cancer.prior + alcohol.prior, data=dat))

### crude and adjusted Cox proportional hazard model, and test for interaction (med x sex): hf

resp <- Surv(dat\$hf.day.3m, dat\$hf.3m)

res <- coxph(resp ~ med, data=dat) summary(res) summary(coxph(resp ~ relevel(med, ref="B"), data=dat)) cox.zph(res)

res <- coxph(resp ~ med + age + sex + townsend quintile + sha1 + selfharm.prior + depression.prior + ihd.prior + stroke.prior + hf.prior + pvd.prior + arrhythmia.prior + mrc.score + diabetes.prior + ulcer.prior + renal.prior + rheuma.prior + cancer.prior + alcohol.prior, data=dat) summary(res)

```
summary(coxph(resp ~ relevel(med, ref="B") + age + sex + townsend quintile + sha1 + selfharm.prior + depression.prior
+ ihd.prior + stroke.prior + hf.prior + pvd.prior + arrhythmia.prior + mrc.score + diabetes.prior + ulcer.prior + renal.prior
+ rheuma.prior + cancer.prior + alcohol.prior, data=dat))
```

```
res1 <- coxph(resp ~ med*sex + age + townsend_quintile + sha1 + selfharm.prior + depression.prior + ihd.prior +
stroke.prior + hf.prior + pvd.prior + arrhythmia.prior + mrc.score + diabetes.prior + ulcer.prior + renal.prior +
rheuma.prior + cancer.prior + alcohol.prior, data=dat)
anova(res1, res)
summary(res1)
summary(coxph(resp ~ med*relevel(sex, ref="male") + age + townsend_quintile + sha1 + selfharm.prior +
depression.prior + ihd.prior + stroke.prior + hf.prior + pvd.prior + arrhythmia.prior + mrc.score + diabetes.prior +
ulcer.prior + renal.prior + rheuma.prior + cancer.prior + alcohol.prior, data=dat))
```
### crude and adjusted Cox proportional hazard model, and test for interaction (med x sex): pvd

```
resp <- Surv(dat$pvd.day.3m, dat$pvd.3m)
```

```
res <- coxph(resp ~ med, data=dat)
summary(res)
summary(coxph(resp ~ relevel(med, ref="B"), data=dat))
cox.zph(res)
```
res <- coxph(resp ~ med + age + sex + townsend quintile + sha1 + selfharm.prior + depression.prior + ihd.prior + stroke.prior + hf.prior + pvd.prior + arrhythmia.prior + mrc.score + diabetes.prior + ulcer.prior + renal.prior + rheuma.prior + cancer.prior + alcohol.prior, data=dat) summary(res)

summary(coxph(resp ~ relevel(med, ref="B") + age + sex + townsend\_quintile + sha1 + selfharm.prior + depression.prior + ihd.prior + stroke.prior + hf.prior + pvd.prior + arrhythmia.prior + mrc.score + diabetes.prior + ulcer.prior + renal.prior + rheuma.prior + cancer.prior + alcohol.prior, data=dat))

res1 <- coxph(resp ~ med\*sex + age + townsend\_quintile + sha1 + selfharm.prior + depression.prior + ihd.prior + stroke.prior + hf.prior + pvd.prior + arrhythmia.prior + mrc.score + diabetes.prior + ulcer.prior + renal.prior + rheuma.prior + cancer.prior + alcohol.prior, data=dat) anova(res1, res) summary(res1) summary(coxph(resp ~ med\*relevel(sex, ref="male") + age + townsend\_quintile + sha1 + selfharm.prior + depression.prior + ihd.prior + stroke.prior + hf.prior + pvd.prior + arrhythmia.prior + mrc.score + diabetes.prior + ulcer.prior + renal.prior + rheuma.prior + cancer.prior + alcohol.prior, data=dat))

### crude and adjusted Cox proportional hazard model, and test for interaction (med x sex): arrhythmia

resp <- Surv(dat\$arrhythmia.day.3m, dat\$arrhythmia.3m)

res <- coxph(resp ~ med, data=dat) summary(res) summary(coxph(resp ~ relevel(med, ref="B"), data=dat)) cox.zph(res)

res <- coxph(resp ~ med + age + sex + townsend quintile + sha1 + selfharm.prior + depression.prior + ihd.prior + stroke.prior + hf.prior + pvd.prior + arrhythmia.prior + mrc.score + diabetes.prior + ulcer.prior + renal.prior + rheuma.prior + cancer.prior + alcohol.prior, data=dat) summary(res)

summary(coxph(resp ~ relevel(med, ref="B") + age + sex + townsend quintile + sha1 + selfharm.prior + depression.prior + ihd.prior + stroke.prior + hf.prior + pvd.prior + arrhythmia.prior + mrc.score + diabetes.prior + ulcer.prior + renal.prior + rheuma.prior + cancer.prior + alcohol.prior, data=dat))

```
res1 <- coxph(resp ~ med*sex + age + townsend_quintile + sha1 + selfharm.prior + depression.prior + ihd.prior +
stroke.prior + hf.prior + pvd.prior + arrhythmia.prior + mrc.score + diabetes.prior + ulcer.prior + renal.prior +
rheuma.prior + cancer.prior + alcohol.prior, data=dat)
anova(res1, res)
summary(res1)
summary(coxph(resp ~ med*relevel(sex, ref="male") + age + townsend_quintile + sha1 + selfharm.prior +
depression.prior + ihd.prior + stroke.prior + hf.prior + pvd.prior + arrhythmia.prior + mrc.score + diabetes.prior +
ulcer.prior + renal.prior + rheuma.prior + cancer.prior + alcohol.prior, data=dat))
```
###Propensity scores (COPD 3m)##################################################################

### propensity score analysis for N vs. B - step 1: trim and match 1:1

datNB <- subset(dat, med == "N" | med == "B") datNB\$med <- factor(datNB\$med, levels=c("N","B")) str(datNB) table(datNB\$med)

datNB\$medB <- ifelse(datNB\$med == "B", 1, 0) res <- glm(medB ~ age + sex + townsend\_quintile + sha1 + selfharm.prior + depression.prior + ihd.prior + stroke.prior + hf.prior + pvd.prior + arrhythmia.prior + mrc.score + diabetes.prior + ulcer.prior + renal.prior + rheuma.prior + cancer.prior + alcohol.prior, family=binomial, data=datNB) preds <- predict(res, type="response") #preds = predicted probabilities = propensity scores

by(preds, datNB\$med, summary) nrow(datNB) table(datNB\$med)

### ROC cruve and AUC pred <- prediction(preds, datNB\$medB) perf <- performance(pred, measure = "tpr", x.measure = "fpr") plot(perf, lwd=2) abline(a=0, b=1, lty="dotted") performance(pred, measure="auc")@"y.values"[[1]]

### trim away the highest propensity scores of the N group and the lowest scores of the B group sel1 <- datNB\$med == "B" | (datNB\$med == "N" & preds < quantile(preds[datNB\$med == "N"], .975)) sel2 <- datNB\$med == "N" | (datNB\$med == "B" & preds > quantile(preds[datNB\$med == "B"], .025)) datNB <- datNB[sel1 & sel2,] preds <- preds[sel1 & sel2]

by(preds, datNB\$med, summary) nrow(datNB)

datNB\$preds <- preds

dat.temp <- datNB[,c("medB","preds")] res <- matchit(medB ~ preds, data=dat.temp)

datNB <- datNB[is.element(rownames(datNB), c(row.names(res\$match.matrix), c(res\$match.matrix))),]

table(datNB\$med) by(datNB\$preds, datNB\$med, summary)

### compare baseline characteristics of the two matched groups N vs. B

table(datNB\$med, datNB\$sex) prop.table(table(datNB\$med, datNB\$sex), margin=1) table(datNB\$med, datNB\$sha1) prop.table(table(datNB\$med, datNB\$sha1), margin=1) table(datNB\$med, datNB\$copd) prop.table(table(datNB\$med, datNB\$copd), margin=1) table(datNB\$med, datNB\$diabetes.prior) prop.table(table(datNB\$med, datNB\$diabetes.prior), margin=1) table(datNB\$med, datNB\$ulcer.prior) prop.table(table(datNB\$med, datNB\$ulcer.prior), margin=1) table(datNB\$med, datNB\$renal.prior) prop.table(table(datNB\$med, datNB\$renal.prior), margin=1) table(datNB\$med, datNB\$rheuma.prior) prop.table(table(datNB\$med, datNB\$rheuma.prior), margin=1) table(datNB\$med, datNB\$cancer.prior) prop.table(table(datNB\$med, datNB\$cancer.prior), margin=1) table(datNB\$med, datNB\$alcohol.prior) prop.table(table(datNB\$med, datNB\$alcohol.prior), margin=1) table(datNB\$med, datNB\$selfharm.prior) prop.table(table(datNB\$med, datNB\$selfharm.prior), margin=1) table(datNB\$med, datNB\$depression.prior)

prop.table(table(datNB\$med, datNB\$depression.prior), margin=1) table(datNB\$med, datNB\$ihd.prior) prop.table(table(datNB\$med, datNB\$ihd.prior), margin=1) table(datNB\$med, datNB\$stroke.prior) prop.table(table(datNB\$med, datNB\$stroke.prior), margin=1) table(datNB\$med, datNB\$hf.prior) prop.table(table(datNB\$med, datNB\$hf.prior), margin=1) table(datNB\$med, datNB\$pvd.prior) prop.table(table(datNB\$med, datNB\$pvd.prior), margin=1) table(datNB\$med, datNB\$arrhythmia.prior) prop.table(table(datNB\$med, datNB\$arrhythmia.prior), margin=1) by(datNB\$age, datNB\$med, summary) by(datNB\$age, datNB\$med, sd) by(datNB\$townsend\_quintile, datNB\$med, summary) by(datNB\$townsend\_quintile, datNB\$med, sd) by(datNB\$mrc.score, datNB\$med, summary) by(datNB\$mrc.score, datNB\$med, sd)

### propensity score analysis for N vs. B - step 2: Cox models for all 8 events

resp <- Surv(datNB\$selfharm.day.3m, datNB\$selfharm.3m) res <- coxph(resp ~ med, data=datNB) summary(res) cox.zph(res)

resp <- Surv(datNB\$depression.day.3m, datNB\$depression.3m) res <- coxph(resp ~ med, data=datNB) summary(res) cox.zph(res)

resp <- Surv(datNB\$ihd.day.3m, datNB\$ihd.3m) res <- coxph(resp ~ med, data=datNB) summary(res) cox.zph(res)

resp <- Surv(datNB\$stroke.day.3m, datNB\$stroke.3m) res <- coxph(resp ~ med, data=datNB) summary(res) cox.zph(res)

resp <- Surv(datNB\$hf.day.3m, datNB\$hf.3m) res <- coxph(resp ~ med, data=datNB) summary(res) cox.zph(res)

resp <- Surv(datNB\$pvd.day.3m, datNB\$pvd.3m) res <- coxph(resp ~ med, data=datNB) summary(res) cox.zph(res)

resp <- Surv(datNB\$arrhythmia.day.3m, datNB\$arrhythmia.3m) res <- coxph(resp ~ med, data=datNB) summary(res)

cox.zph(res)

```
### propensity score analysis for N vs. V - step 1: trim and match 1:1
```

```
datVB <- subset(dat, med == "N" | med == "V")
datVB$med <- factor(datVB$med, levels=c("N","V"))
str(datVB)
nrow(datVB)
table(datVB$med)
datVB$medV <- ifelse(datVB$med == "V", 1, 0)
res <- glm(medV ~ age + sex + townsend_quintile + sha1 + selfharm.prior + depression.prior + ihd.prior + stroke.prior +
hf.prior + pvd.prior + arrhythmia.prior + mrc.score + diabetes.prior + ulcer.prior + renal.prior + rheuma.prior +
cancer.prior + alcohol.prior, family=binomial, data=datVB)
preds <- predict(res, type="response") #preds = predicted probabilities = propensity scores
```
by(preds, datVB\$med, summary)

```
### ROC cruve and AUC
pred <- prediction(preds, datVB$medV)
perf <- performance(pred, measure = "tpr", x.measure = "fpr")
plot(perf, lwd=2)
abline(a=0, b=1, lty="dotted")
performance(pred, measure="auc")@"y.values"[[1]]
```

```
### trim away the highest propensity scores of the N group and the lowest scores of the B group
sel1 <- datVB$med == "V" | (datVB$med == "N" & preds < quantile(preds[datVB$med == "N"], .975))
sel2 <- datVB$med == "N" | (datVB$med == "V" & preds > quantile(preds[datVB$med == "V"], .025))
datVB <- datVB[sel1 & sel2,]
preds <- preds[sel1 & sel2]
```

```
by(preds, datVB$med, summary)
nrow(datVB)
```
datVB\$preds <- preds

```
dat.temp <- datVB[,c("medV","preds")]
res <- matchit(medV ~ preds, data=dat.temp)
```
datVB <- datVB[is.element(rownames(datVB), c(row.names(res\$match.matrix), c(res\$match.matrix))),]

table(datVB\$med) by(datVB\$preds, datVB\$med, summary)

### compare baseline characteristics of the two matched groups N vs. V

```
table(datVB$med, datVB$sex)
prop.table(table(datVB$med, datVB$sex), margin=1)
table(datVB$med, datVB$sha1)
prop.table(table(datVB$med, datVB$sha1), margin=1)
table(datVB$med, datVB$copd)
prop.table(table(datVB$med, datVB$copd), margin=1)
table(datVB$med, datVB$diabetes.prior)
prop.table(table(datVB$med, datVB$diabetes.prior), margin=1)
```
table(datVB\$med, datVB\$ulcer.prior) prop.table(table(datVB\$med, datVB\$ulcer.prior), margin=1) table(datVB\$med, datVB\$renal.prior) prop.table(table(datVB\$med, datVB\$renal.prior), margin=1) table(datVB\$med, datVB\$rheuma.prior) prop.table(table(datVB\$med, datVB\$rheuma.prior), margin=1) table(datVB\$med, datVB\$cancer.prior) prop.table(table(datVB\$med, datVB\$cancer.prior), margin=1) table(datVB\$med, datVB\$alcohol.prior) prop.table(table(datVB\$med, datVB\$alcohol.prior), margin=1) table(datVB\$med, datVB\$selfharm.prior) prop.table(table(datVB\$med, datVB\$selfharm.prior), margin=1) table(datVB\$med, datVB\$depression.prior) prop.table(table(datVB\$med, datVB\$depression.prior), margin=1) table(datVB\$med, datVB\$ihd.prior) prop.table(table(datVB\$med, datVB\$ihd.prior), margin=1) table(datVB\$med, datVB\$stroke.prior) prop.table(table(datVB\$med, datVB\$stroke.prior), margin=1) table(datVB\$med, datVB\$hf.prior) prop.table(table(datVB\$med, datVB\$hf.prior), margin=1) table(datVB\$med, datVB\$pvd.prior) prop.table(table(datVB\$med, datVB\$pvd.prior), margin=1) table(datVB\$med, datVB\$arrhythmia.prior) prop.table(table(datVB\$med, datVB\$arrhythmia.prior), margin=1) by(datVB\$age, datVB\$med, summary) by(datVB\$age, datVB\$med, sd) by(datVB\$townsend\_quintile, datVB\$med, summary) by(datVB\$townsend\_quintile, datVB\$med, sd) by(datVB\$mrc.score, datVB\$med, summary) by(datVB\$mrc.score, datVB\$med, sd)

### propensity score analysis for N vs. V - step 2: Cox models for all 8 events

```
resp <- Surv(datVB$selfharm.day.3m, datVB$selfharm.3m)
res <- coxph(resp ~ med, data=datVB)
summary(res)
cox.zph(res)
```

```
resp <- Surv(datVB$depression.day.3m, datVB$depression.3m)
res <- coxph(resp ~ med, data=datVB)
summary(res)
cox.zph(res)
```

```
resp <- Surv(datVB$ihd.day.3m, datVB$ihd.3m)
res <- coxph(resp ~ med, data=datVB)
summary(res)
cox.zph(res)
```

```
resp <- Surv(datVB$stroke.day.3m, datVB$stroke.3m)
res <- coxph(resp ~ med, data=datVB)
summary(res)
cox.zph(res)
```
resp <- Surv(datVB\$hf.day.3m, datVB\$hf.3m) res <- coxph(resp ~ med, data=datVB) summary(res) cox.zph(res)

resp <- Surv(datVB\$pvd.day.3m, datVB\$pvd.3m) res <- coxph(resp ~ med, data=datVB) summary(res) cox.zph(res)

resp <- Surv(datVB\$arrhythmia.day.3m, datVB\$arrhythmia.3m) res <- coxph(resp ~ med, data=datVB) summary(res) cox.zph(res)

###THE END######################################################################################